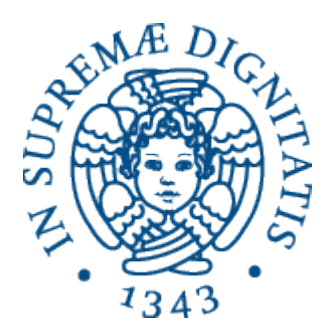

AA 2015-2016

#### 17. OCaml: un veloce ripasso

Lo stile funzionale

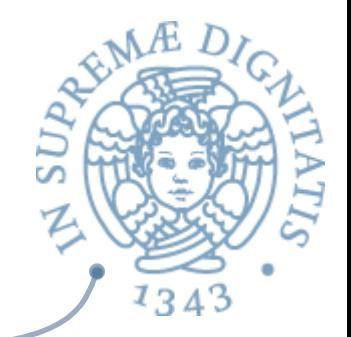

**ARED** In Java (ma anche in C) l'effetto osservabile di un programma è la **modifica** dello stato

*temp = pair.x; pair.x = pair.y; pair.y = temp;* 

In Ocaml il risultato della computazione è la  $\sqrt{a}$ **produzione** di un nuovo valore

*let x = 5 in (x,x)* 

# Value-oriented programming

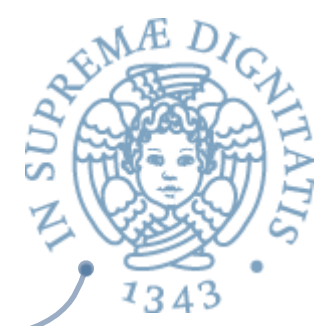

- **Exammazione funzionale: "value-oriented** programming"
	- un programma Ocaml è una espressione
	- $\circ$  una espressione Ocaml denota un valore
- **Execuzione di un programma OCaml può** essere vista come una sequenza di passi di calcolo (semplificazioni di espressioni) che alla fine produce un valore

## Espressioni

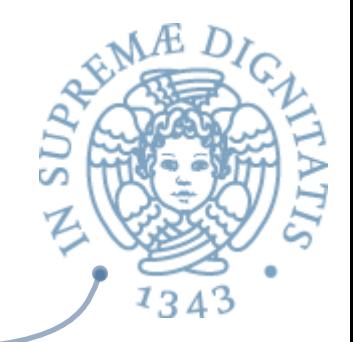

- Sintassi: regole di buona formazione
- La Semantica
	- o regole di **type checking** (tipo o errore)
	- o **regole di esecuzione** garantiscono che espressioni tipate producono un valore

# Valori

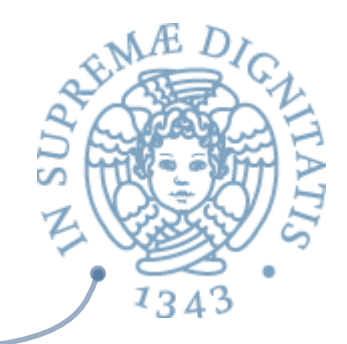

- **EXECU Valore** è una espressione che non deve essere valutata ulteriormente
	- $\circ$  34 è un valore di tipo int
	- o **34+17** è un'espressione di tipo int ma non è un valore

# Valori

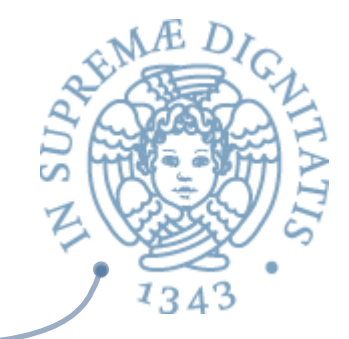

**Exal>** indica che la importazione <exp>  $\Rightarrow$  <val> indica che la espressione <exp> quando valutata calcola il valore **<val>** 

> $3 \Rightarrow 3$  (valori di base)  $3+4 \Rightarrow 7$  $2*(4+5) \Rightarrow 18$

**eval(e)** = **v** meta-notazione per  $e \Rightarrow v$ 

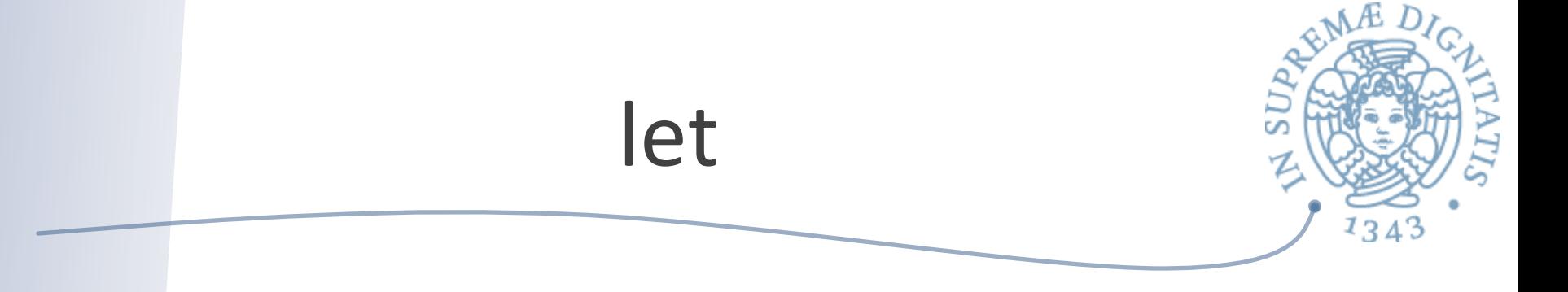

#### $\sim$  Sintassi: let  $x = e1$  in e2

- $\circ$  **x** *identifier*
- o **e1, e2** *espressioni*
- o **let x = e1 in e2** espressione
- $\circ$  **x** = e1 *binding*

#### $\sqrt{a}$  let  $x = 2$  in  $x + x$

**let** inc  $x = x + 1$  in inc 10 **let**  $y =$  "programmazione" **in** (**let**  $z =$  " 2" **in**  $y^2z$ )

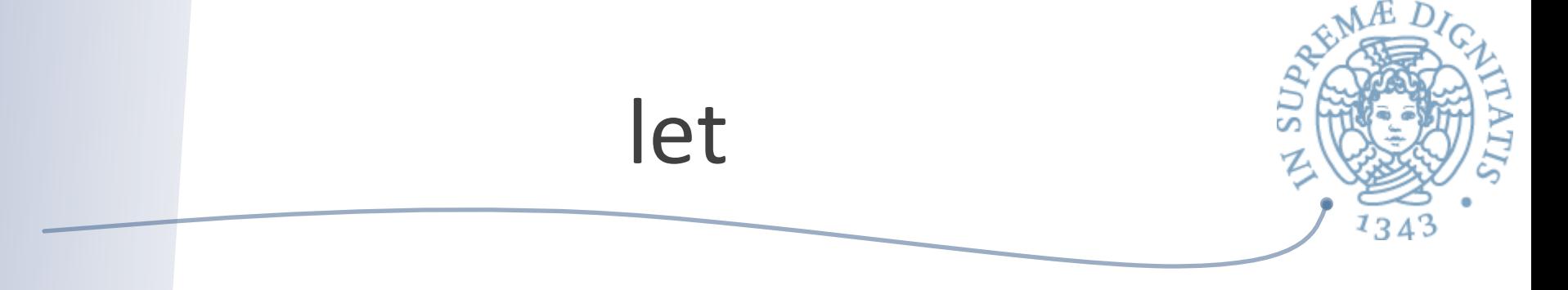

- $\triangle$  let  $x = e1$  in  $e2$
- **Regola di valutazione:** 
	- $\circ$  **eval(e1)** =  $v1$
	- $\circ$  sostituire il valore v1 per tutte le occorrenze di x in e2 ottenendo l'espressione e2'
	- $\circ$  Subst(e2, x, v1) = e2'
	- $\circ$  **eval(e2')** = v
	- $\circ$  **eval(let**  $x = e1$  in e2) = **v**

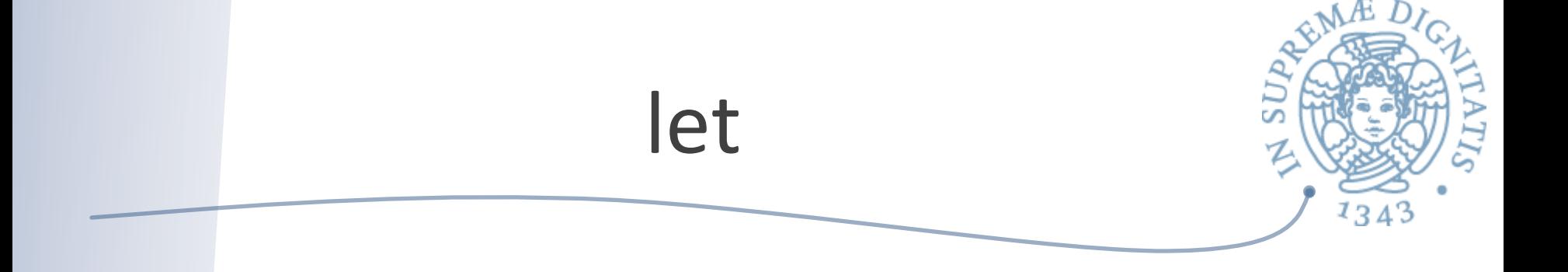

#### $eval(e1) = v1 \; subst(e2, x, v1) = e2' \; eval(e2') = v$

#### $eval(left x = e1 in e2) = v$

#### Esempio

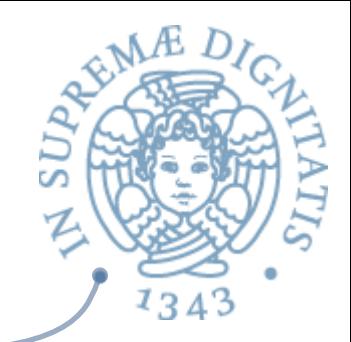

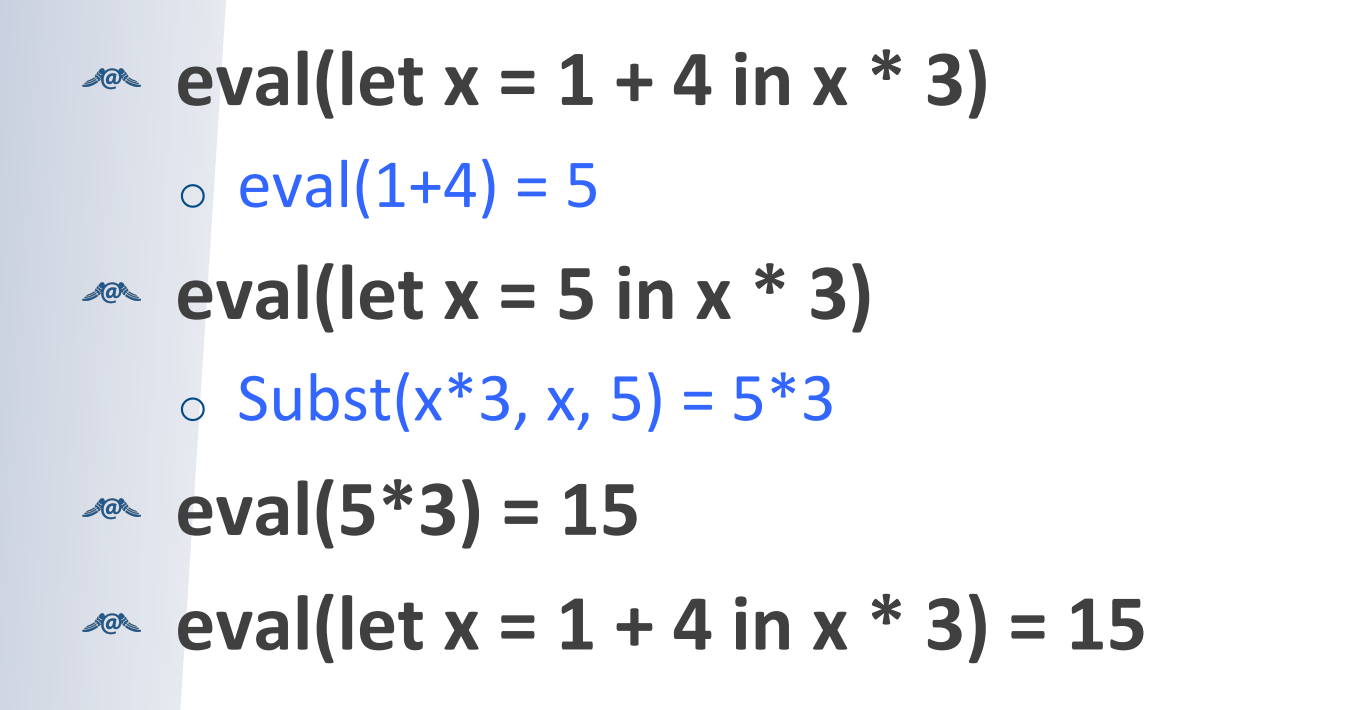

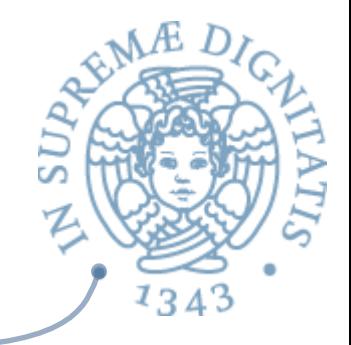

## let binding = scope

 $let x = 42 in$ (\* y non è visibile \*)  $x +$  (let  $y =$  "3110" in (\* y è visibile\*) int\_of\_string y)

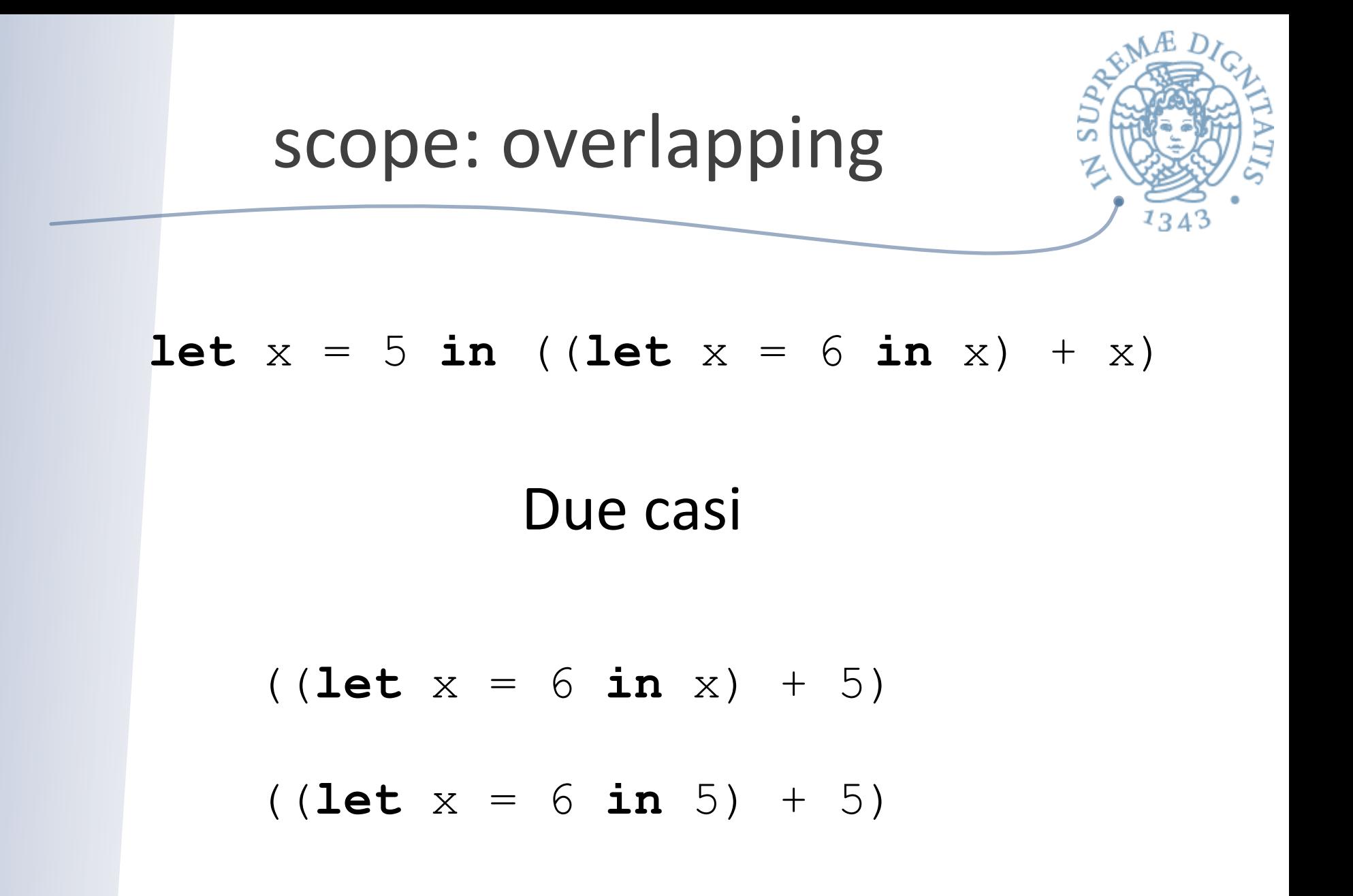

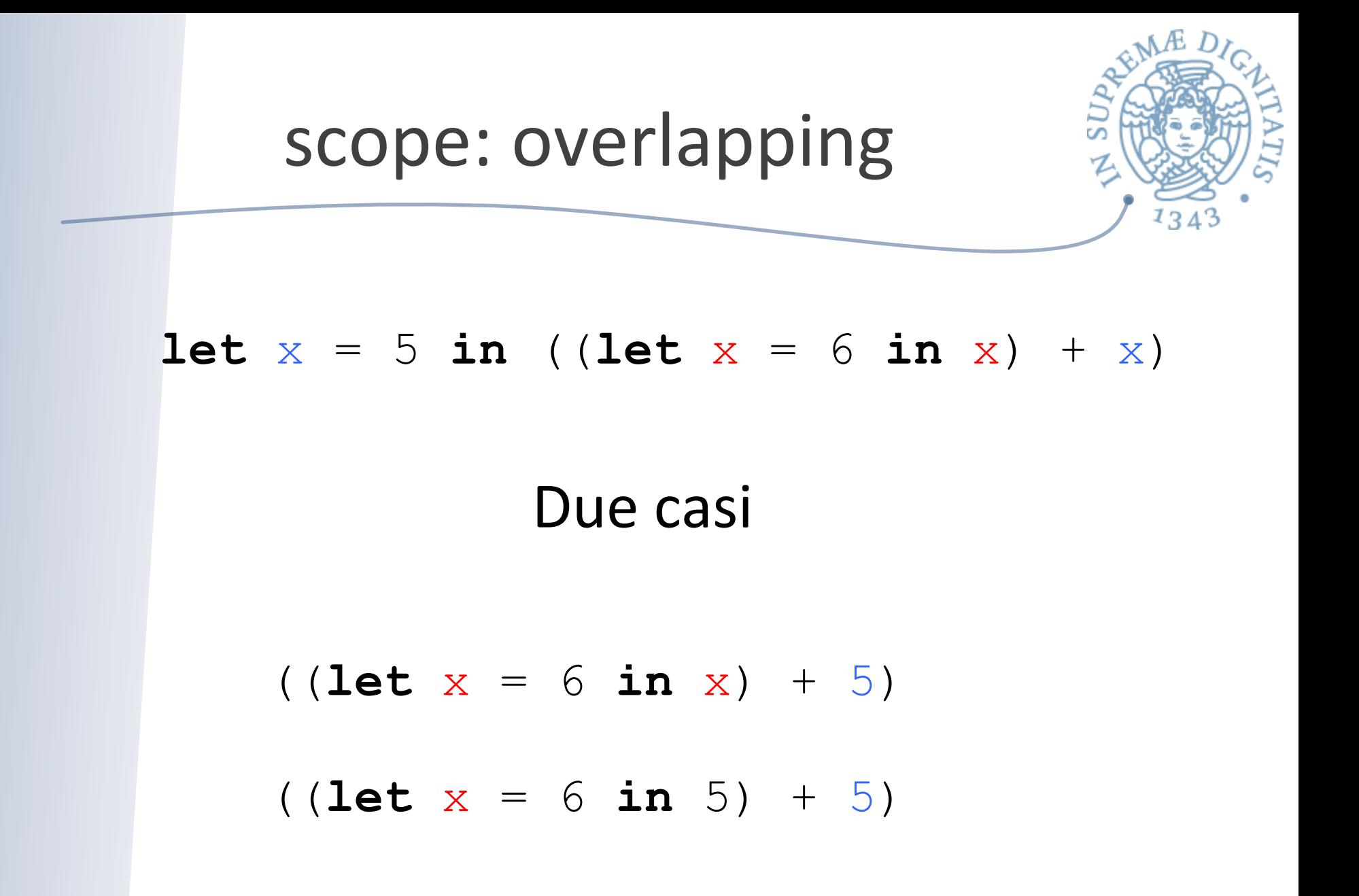

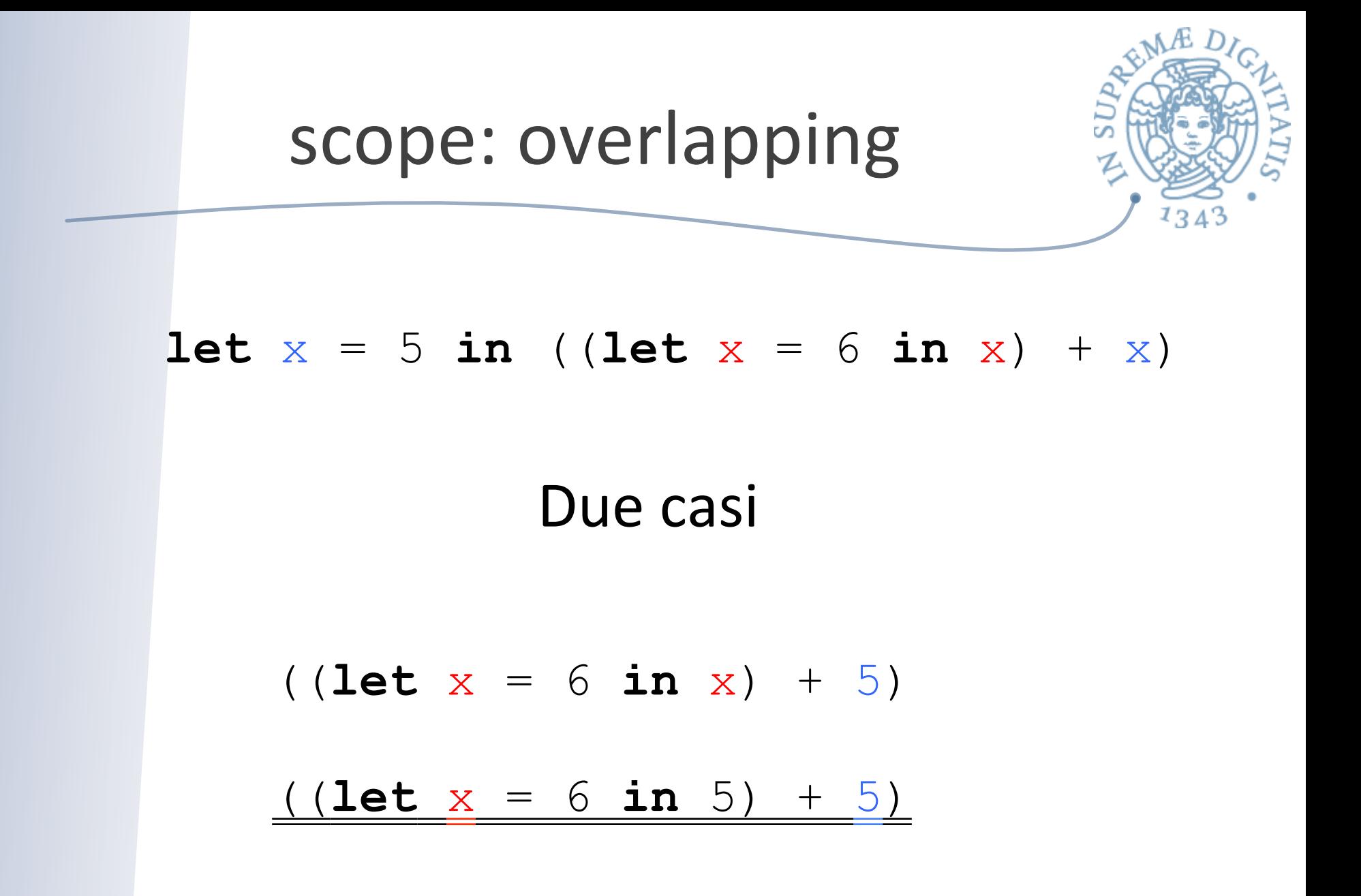

## Alpha conversione

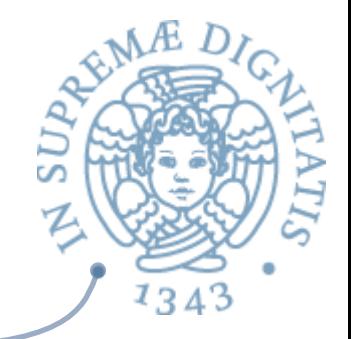

- L'identità puntuale delle variabile legate non ha alcun senso
- $\sim$  In matematica
	- $\circ$  f(x) = x \* x

$$
\circ \ f(y) = y * y
$$

sono la medesima funzione!!

 $\sim$  In informatica

$$
\circ \text{ let } x = 5 \text{ in } ((\text{let } x = 6 \text{ in } x) + x)
$$

$$
\circ \text{ let } x = 5 \text{ in } ((\text{let } y = 6 \text{ in } y) + x)
$$

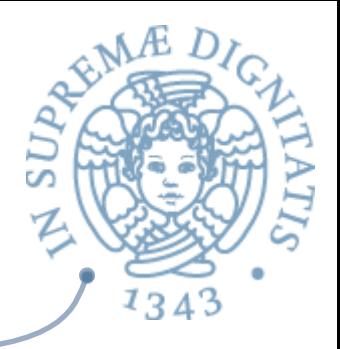

## Dichiarazione di funzioni

$$
let f (x : int) : int =\nlet y = x * 10 in\ny * y;;
$$

#### **Funzioni ricorsive**

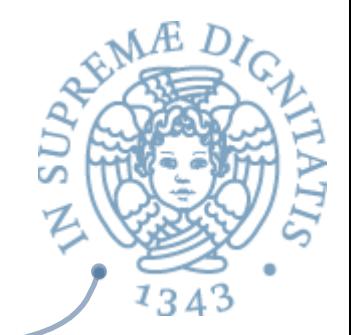

let rec pow  $x =$ if  $y = 0$  then 1 else  $x * pow x (y - 1);$ 

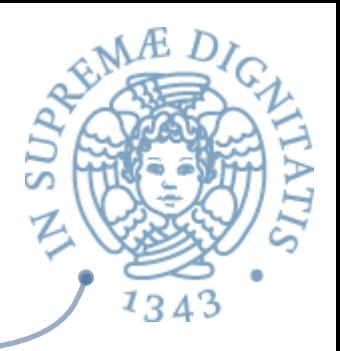

## Applicazione di funzioni

$$
let f(x:int):int =
$$
  

$$
let y = x * 10 in
$$
  

$$
y * y::
$$

$$
f 5
$$
;  
- : int = 2500

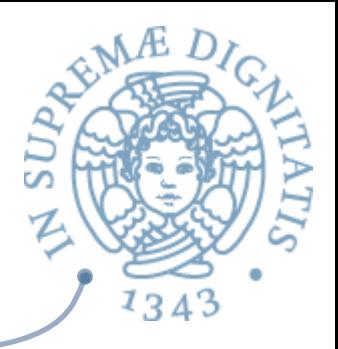

## Applicazione di funzioni

let rec pow  $x =$ if  $y = 0$  then 1 else  $x * pow x (y - 1);$ 

pow 2 3;;  $-:$  int  $8$ 

### Dichiarazione

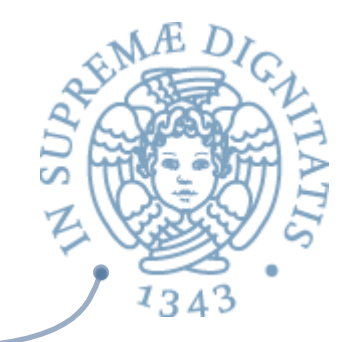

**Example 20** La valutazione di una dichiarazione di una funzione è la funzione stessa

 $\circ$  le funzioni sono valori

## Applicazione

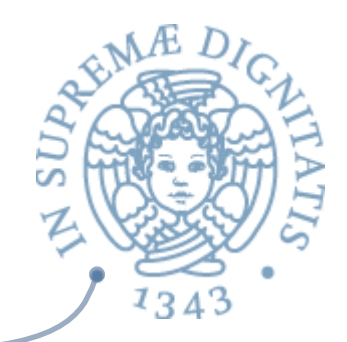

- $\triangleleft$  eval(e0 e1 ... en) = v' se
	- $\circ$  eval(e0) = let f x1 ... xn = e
	- $\circ$  eval(e1) = v1 ... eval(en) = vn
	- Subst(e, x1, ..., xn, v1, ..., vn) =  $e'$
	- $\circ$  eval(e') = v'

#### Esempi

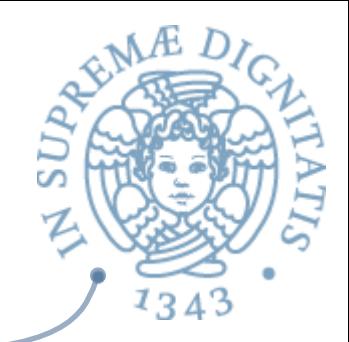

- $\triangleleft$  let double (x : int) : int = 2  $*$  x;;
- $\triangleleft$  let square (x : int) : int = x  $*$  x;;
- $\sim$  let quad (x : int) : int = double (double x);;
- $\sqrt{a}$  let fourth (x : int) : int = square (square x)

## Esempi

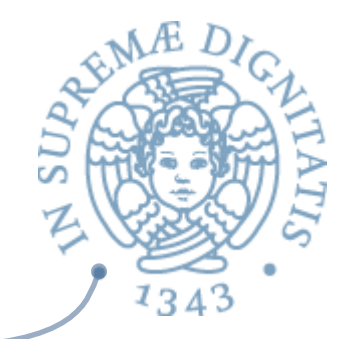

 $\sim$  let twice ((f : int -> int), (x : int)) : int = f (f x)

- $\sim$  let quad (x : int) : int = twice (double, x)  $\triangleq$  let fourth (x : int) : int = twice (square, x)
- *twice*  $AC$ 
	- o *higher-order func%on*: una funzione da funzioni ad altri valori

## Funzioni higher-order

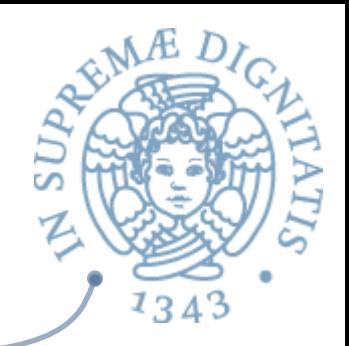

 $\sim$  let compose ((f, g) : (int -> int) \*  $(int -> int))$   $(x : int)$  :  $int = f(g x)$ 

 $\sim$  let rec ntimes ((f, n) : (int -> int)  $*$  int) = if  $n = 0$  then (fun  $(x : int) \rightarrow x$ ) else compose (f, ntimes  $(f, n - 1)$ )

## **OCaml List**

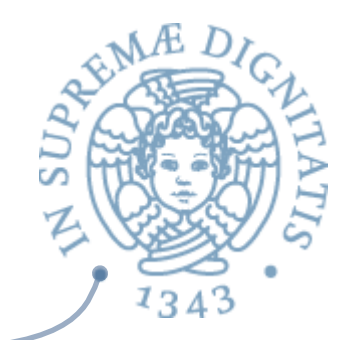

- *let*  $\vert$  lst =  $[1; 2; 3]$ ;;
- $\triangleq$  **let** empty =  $[]$ ;;
- **det** longer = 5::lst;;
- **& let** another = 5::1::2::3::[]

### List: sintassi

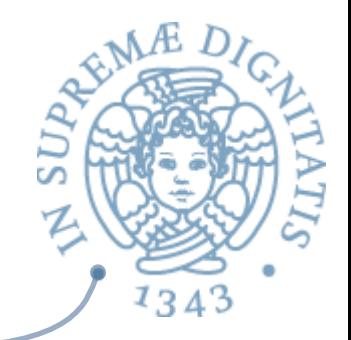

- **ARED**  $\blacksquare$  **[]** la lista vuota (nil derivato dal LISP)
- **EXALUARE: e1::e2** inserisce l'elemento **e1** in testa alla lista  $e2$  (:: = LISP cons)
- **EXECU:** e2; ...; en] notazione sintattica per la lista **e1::e2::...::en::[]**

## Accedere a una lista

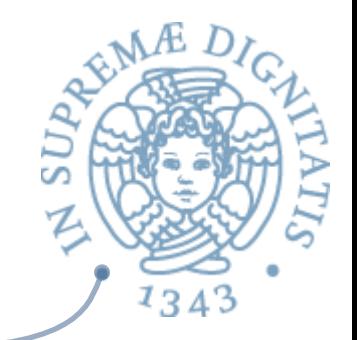

- <u>E</u> Strutturalmente una lista può essere
	- $\circ$  nil, []
	- o la lista ottenuta mediante una operazione di cons di un elemento a una lista
- **ARED IDEA:** usare il **pattern matching** per accedere agli elementi della lista
- **let** empty lst = **match** lst with
	- | [] -> **true**  | h::t -> **false**

#### Esempi

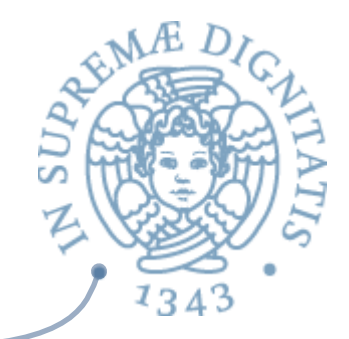

*let rec sum xs = match xs with*  $| |$   $|$   $\rightarrow$  0  $\ln$ ::t -> h + sum t *let rec concat ss = match ss with*  $||$  ->  $"$  $|$  s::ss' -> s ^ (concat ss') **EXEC** append lst1 lst2 = match lst1 with

 $|$   $|$   $\rightarrow$   $|$ st2  $\vert$  h::t -> h::(append t lst2)

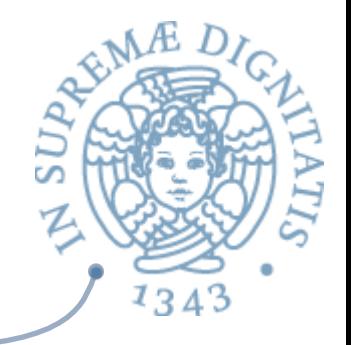

#### **Pattern matching**

**E** match e with  $|p1 - > e1$  $|p2 - > e2|$  $pn \rightarrow en$ Le espressioni pi si chiamano pattern  $\sqrt{a}$ 

## Pattern matching

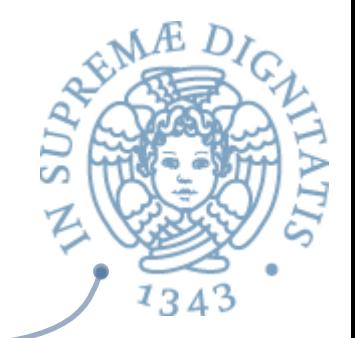

**EXALUARER III pattern [] "match" solamente il valore [] ex match [] with**  $|$   $|$   $|$   $\rightarrow$  0 | h::t ->  $1$  $(*$  restituisce il valore  $0^*$ ) **Example 13** match [] with  $\vert h::t \rightarrow 0$  $|$   $|$   $\rightarrow$  1 (\* restituisce il valore  $1 *$ )

Pattern matching

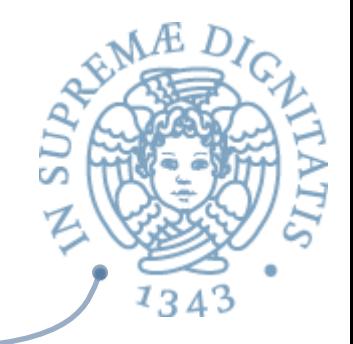

- **AREDER II** pattern **h::t** "match" una qualsiasi lista con almeno un elemento, e inoltre ha l'effetto di legare quell'elemento alla variabile **h** e la lista rimanente alla variabile **t**
- $\infty$  match  $[1; 2; 3]$  with  $| |$   $|$   $\rightarrow$  0 | h::t -> h (\* restituisce il valore  $1 *$ )
- **4 match** [1; 2; 3] with  $| |$  |  $\rightarrow$  0 | h::t -> t (\* restituisce il valore  $[2; 3]$  \*)

## Altri esempi

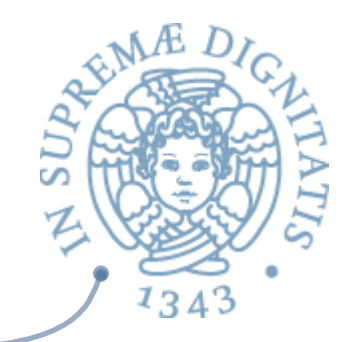

- **AREA:** Il pattern **a::**[] "match" tutte le liste con esattamente un elemento
- **AREDE:** Il pattern **a::b** "match" tutte le liste con almeno un elemento
- **AREA:** Il pattern  $a::b::[]$  "match" tutte le liste con esattamente due elementi
- **ARE II attern a::b::c::d** "match" tutte le liste con almeno tre elementi

# Un esempio più complicato

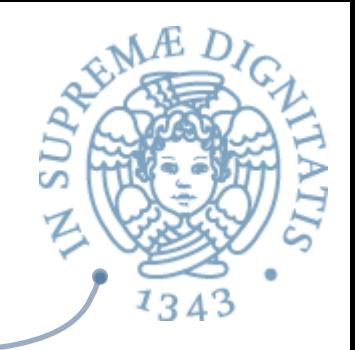

 $\sqrt{a}$  let rec drop\_val v lst = match lst with  $| |$   $|$  ->  $|$  $\vert h::t \rightarrow \text{let } t' = drop$  val v t in if  $h = v$  then t' else  $h$ ::t'

## Un altro esempio

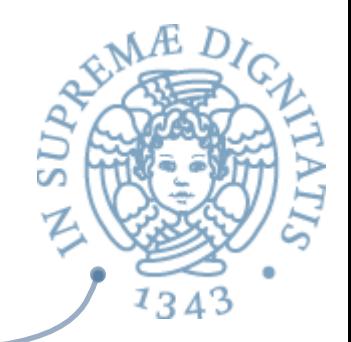

- *A* **let rec** max list = **function**  $| |$   $|$  -> ???  $\vert$  h::t -> max h (max\_list t)
- **EXECOSA mettiamo al posto di ???** ?
- **min int** è una scelta possibile ...
- Solleviamo una exception?
- In Java, avremmo potuto restituire null...  $\sqrt{a}$
- **EXECT:** The simular in Ocaml, che ci fornisce una altra soluzione

## **Option** type

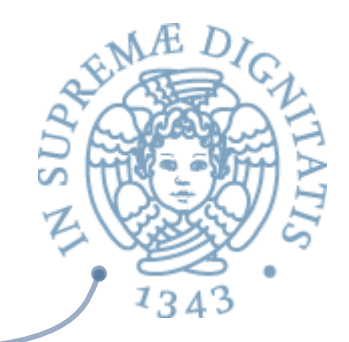

```
A let rec max list = function
|	[]	->	None	
|	h::t	->	match	max_list	t	with	
       |	None	->	Some	h	
      |	Some	x	->	Some	(max	h	x)
```

```
(* max list : 'a list -> 'a option *)
```
#### Iteratori

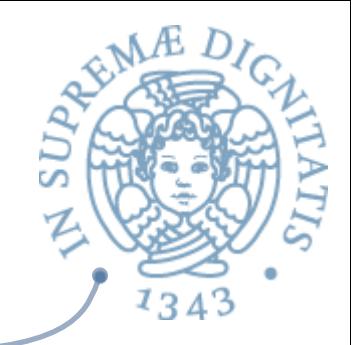

*A* **let rec** map  $f =$  **function**  $|$   $|$   $|$   $\rightarrow$   $|$  $\vert$  x::xs -> (f x)::(map f xs)

*Parametro implicito di %po lista!* 

```
\sim map : ('a -> 'b) -> 'a list -> 'b list
```

```
\triangleq let is even x = (x \mod 2 = 0);lex let lst = map is_even [1; 2; 3; 4];;
```
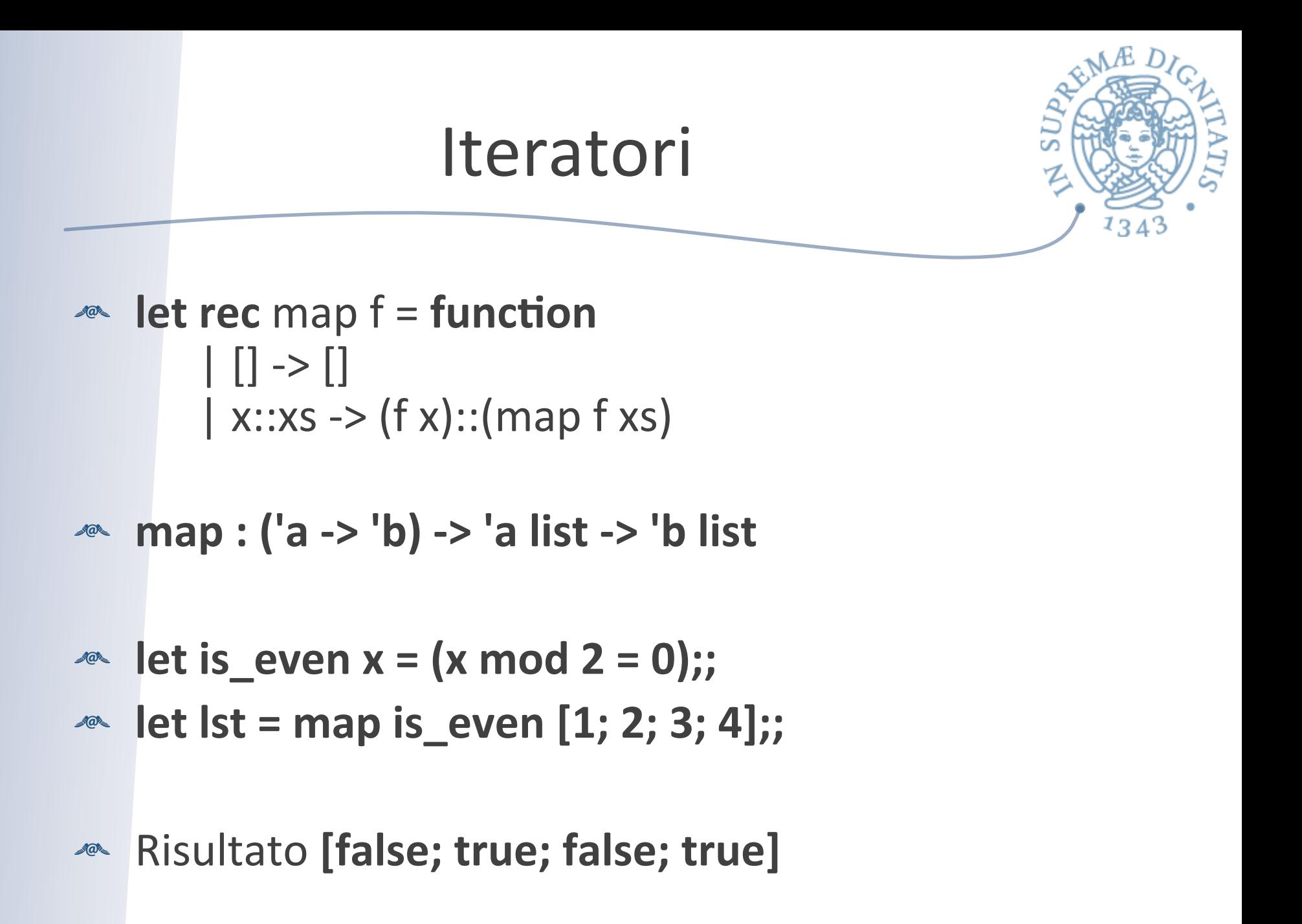

# Definire tipi di dato in OCaml

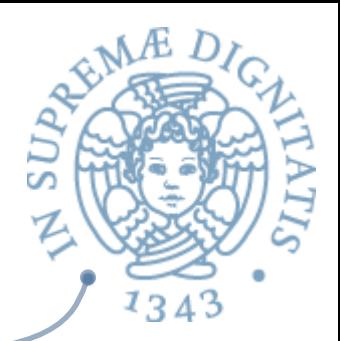

Ocaml permette al programmatore di definire *nuovi* tipi di dato

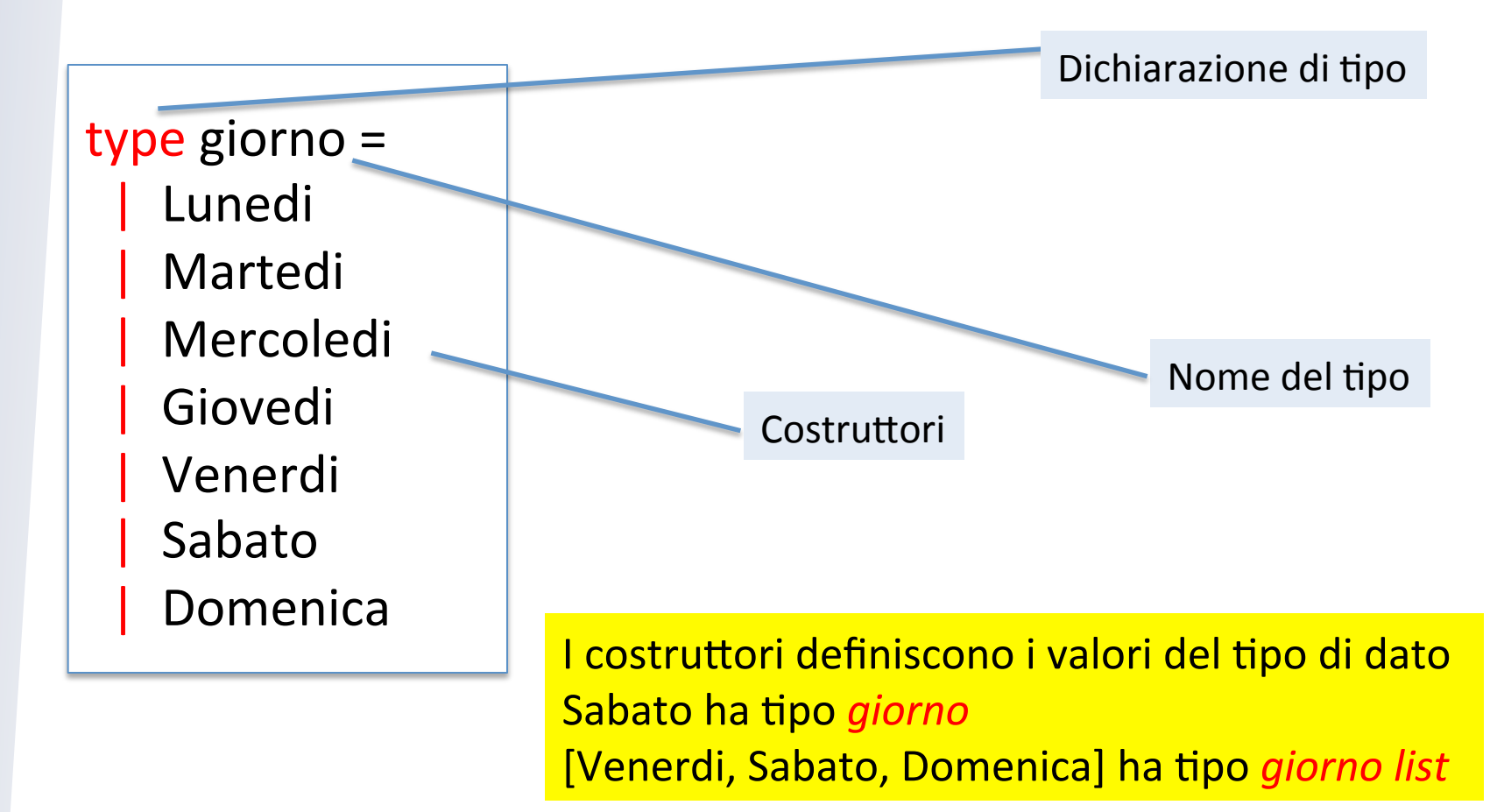

Pattern matching

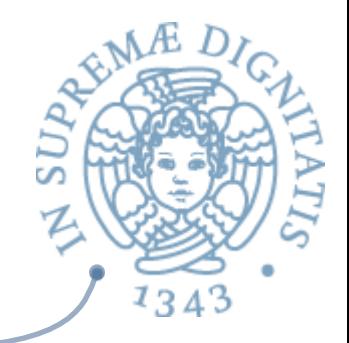

Il pattern matching fornisce un modo efficiente per accedere ai valori di un tipo di dato

```
let string of g (g : g \circ f): string =
   begin match g with
      | Lunedi -> "Lunedi"
       Martedi -> "Martedi"
\| \cdot \|_1\| \cdot \| :
       Domenica -> "Domenica"
 		end
```
Il pattern matching **segue** la struttura sintattica dei valori del tipo di dato: i costruttori

### Astrazioni sui dati

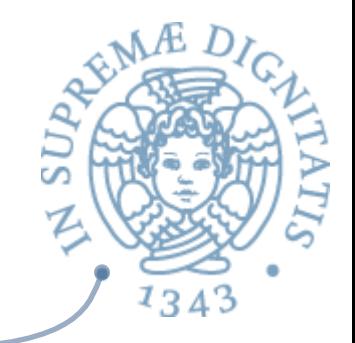

- Avremmo potuto rappresentare il tipo di dato *giorno* tramite dei semplici valori interi  $\circ$  Lunedi = 1, Martedi=2, ..., Domenica = 7
- $\infty$  Ma...
	- o il tipo di dato primitivo *int* fornisce un insieme di operazioni differenti da quelle significative sul tipo di dato *giorno*, Mercoledi – Domenica *non* avrebbe alcun senso.
	- $\circ$  esistono un numero maggiore di valori interi che di valori del tipo giorno
- **EXA:** Morale: I linguaggi di programmazione moderni (Java, C#, C++, Ocaml, ...) forniscono strumenti per definire tipi di dato

## Ocaml Type

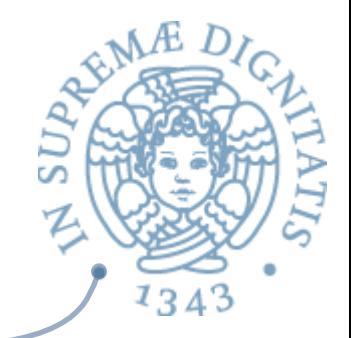

#### **I** costruttori possono trasportare "valori"

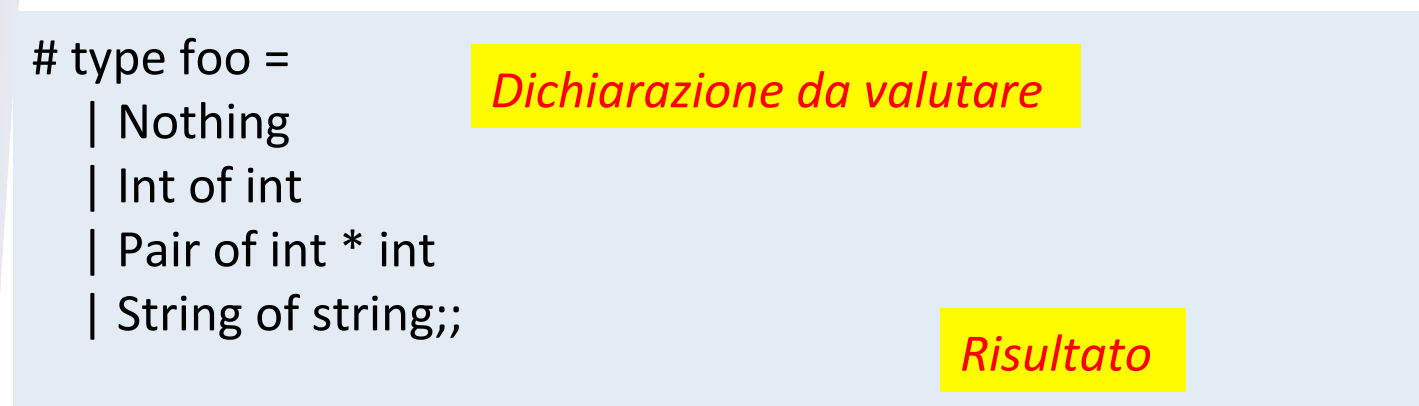

type foo = Nothing | Int of int | Pair of int  $*$  int | String of string

Valori del tipo foo

Nothing Int 3 Pair (4, 5) String "hello"...

#### Pattern matching

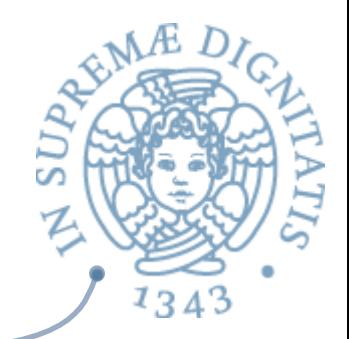

 $let get_count (f:foo): int =$ begin match f with | Nothing -> 0  $|$  lnt(n) -> n | Pair(n,m)  $\rightarrow$  n + m | String(s)  $\rightarrow$  0 end 

### Tipi di dato ricorsivi

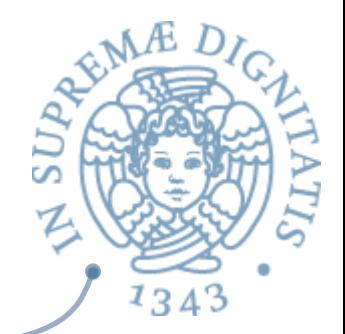

# type tree  $=$ | Leaf of int | Node of tree \* int \* tree;;

type tree = Leaf of int  $\vert$  Node of tree  $*$  int  $*$  tree

 $let t1 =$ Leaf 3  $let t2 = Node(Leaf 3, 2, Leaf 4)$  $let t3 = Node (Leaf 3, 2, Node (Leaf 5, 4, Leaf 6))$ 

## Tipi di dato ricorsivi

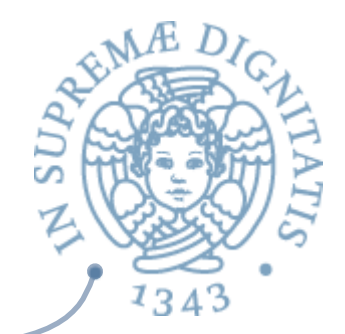

# type tree  $=$ | Leaf of int | Node of tree \* int \* tree;;

type tree = Leaf of int  $\vert$  Node of tree  $*$  int  $*$  tree

Quanti di voi hanno programmato con strutture dati del tipo tree?

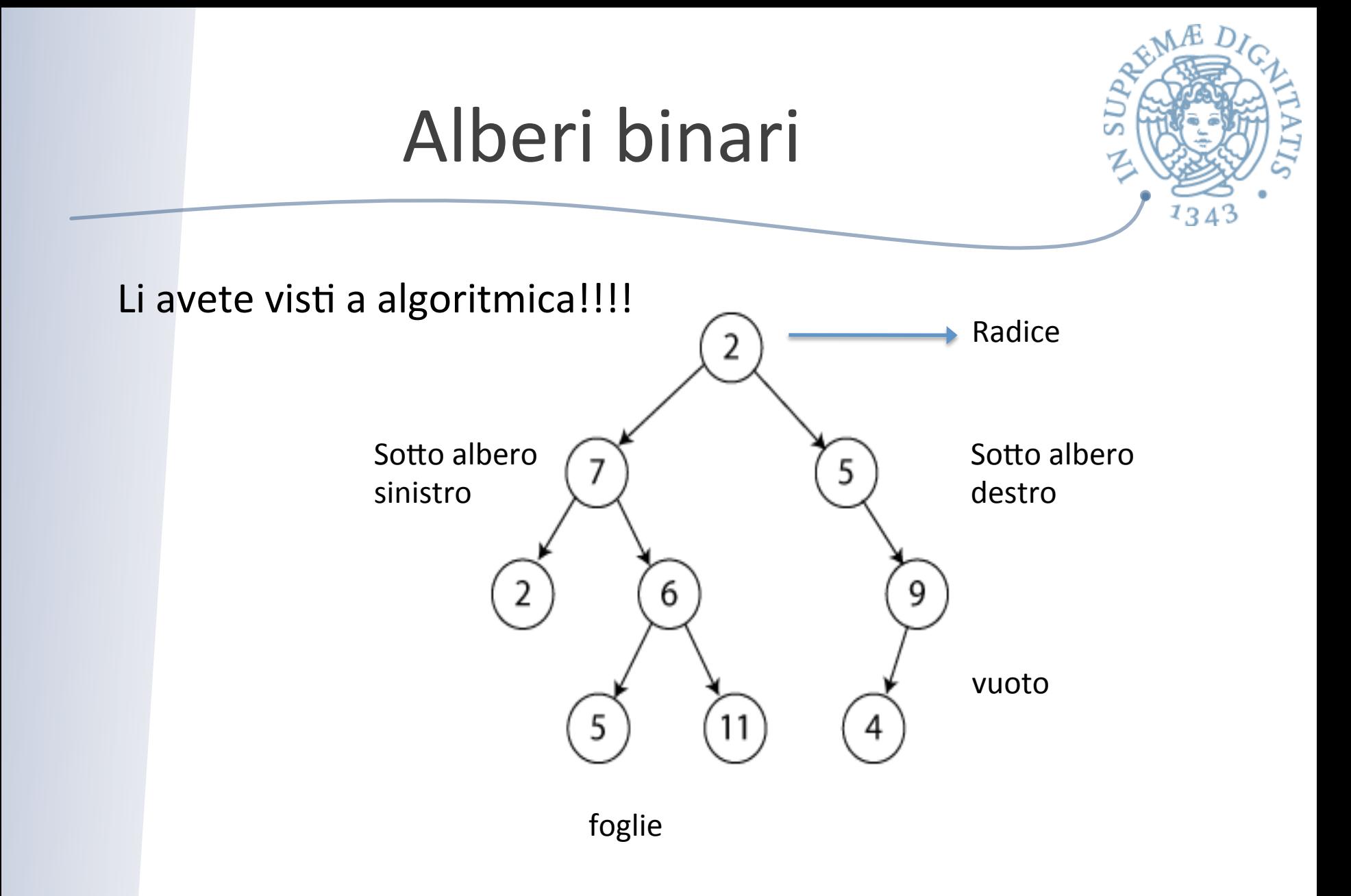

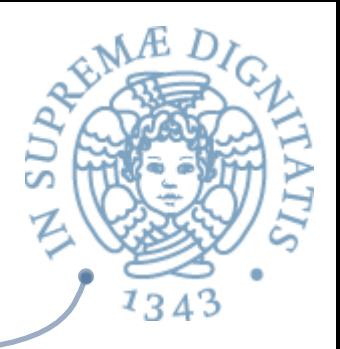

## Alberi binari in OCaml

type tree  $=$ Empty | Node of tree \* int \* tree

 $let t : tree =$ Node(Node(Empty, 1, Empty), 3 Node(Empty, 2, Node(Empty, 4, Empty)))

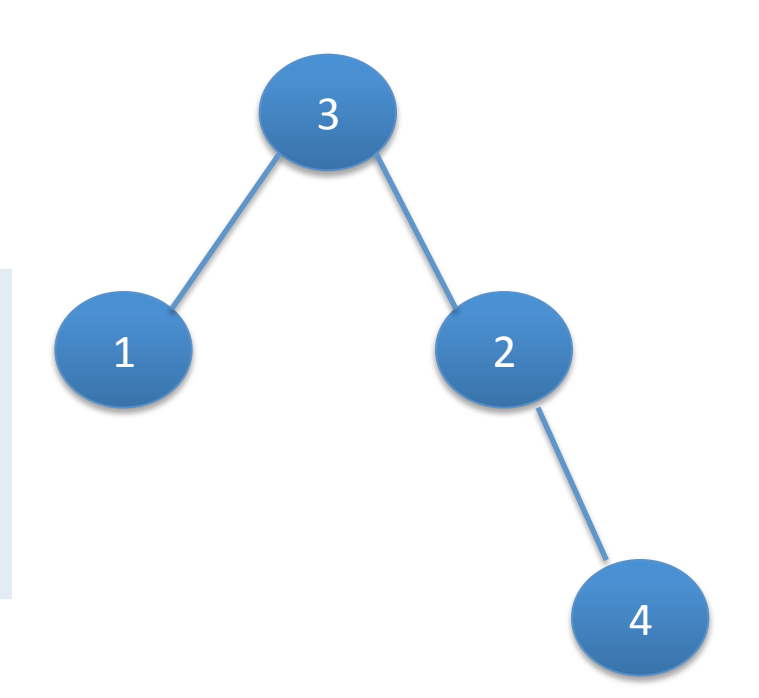

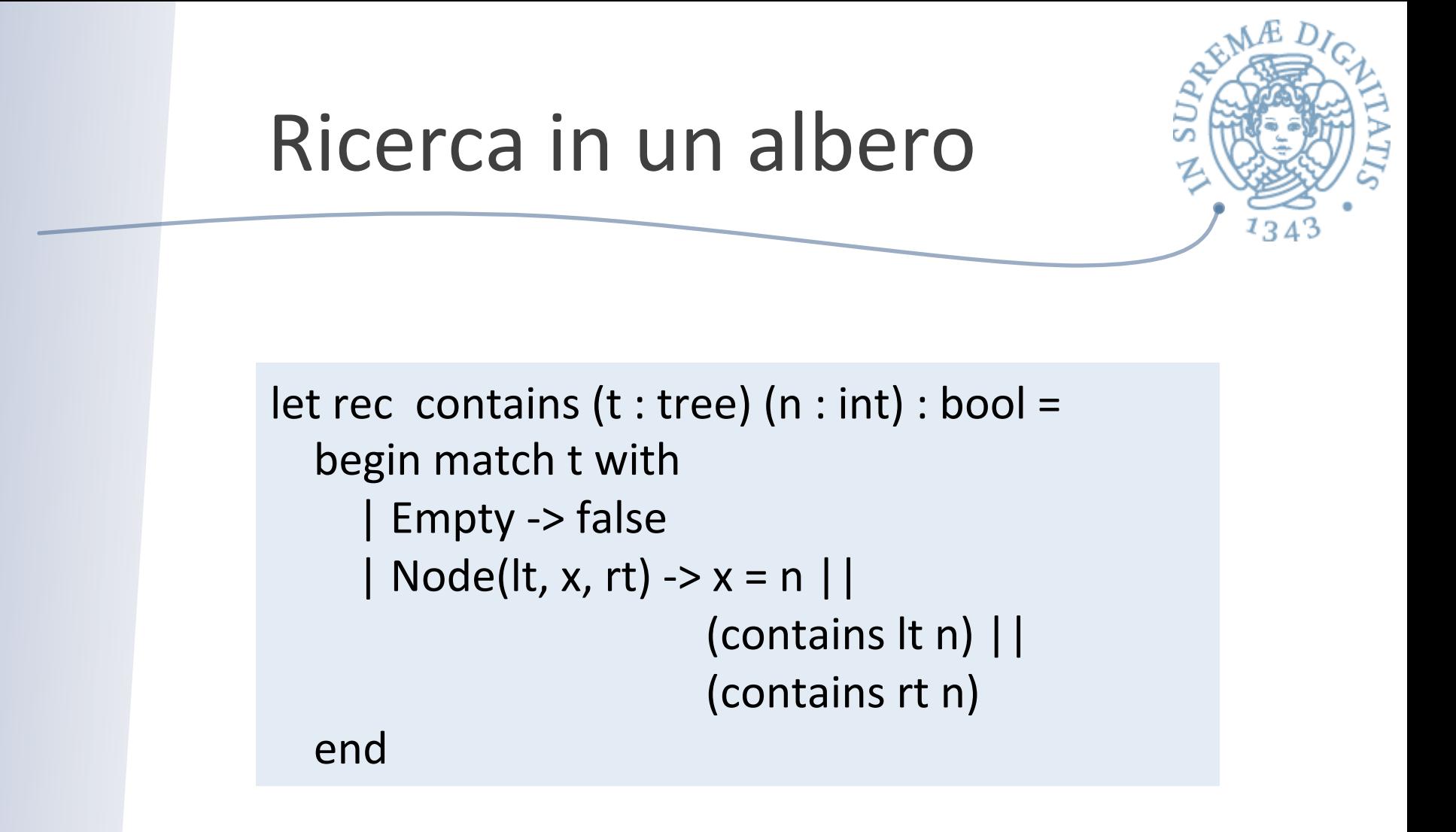

La funzione contains effettua una ricerca del valore n sull'albero t Caso peggiore: deve visitare tutto l'albero

## Alberi binari di ricerca

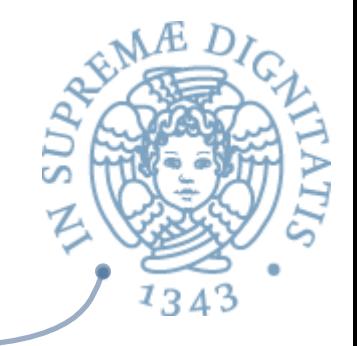

Idea: ordinare i dati sui quali viene fatta la ricerca

Un albero binario di ricerca (BST) è un albero binario che deve soddisfare alcune proprietà invarianti addizionali

#### **INVARIANTE DI RAPPRESENTAZIONE**

- Node(lt, x, rt) è un BST se
	- It e rt sono BST
	- tutti i nodi di lt contengono valori < x
	- tutti i nodi di rt contengono valori > x

•Empty (l'albero vuoto) è un BST

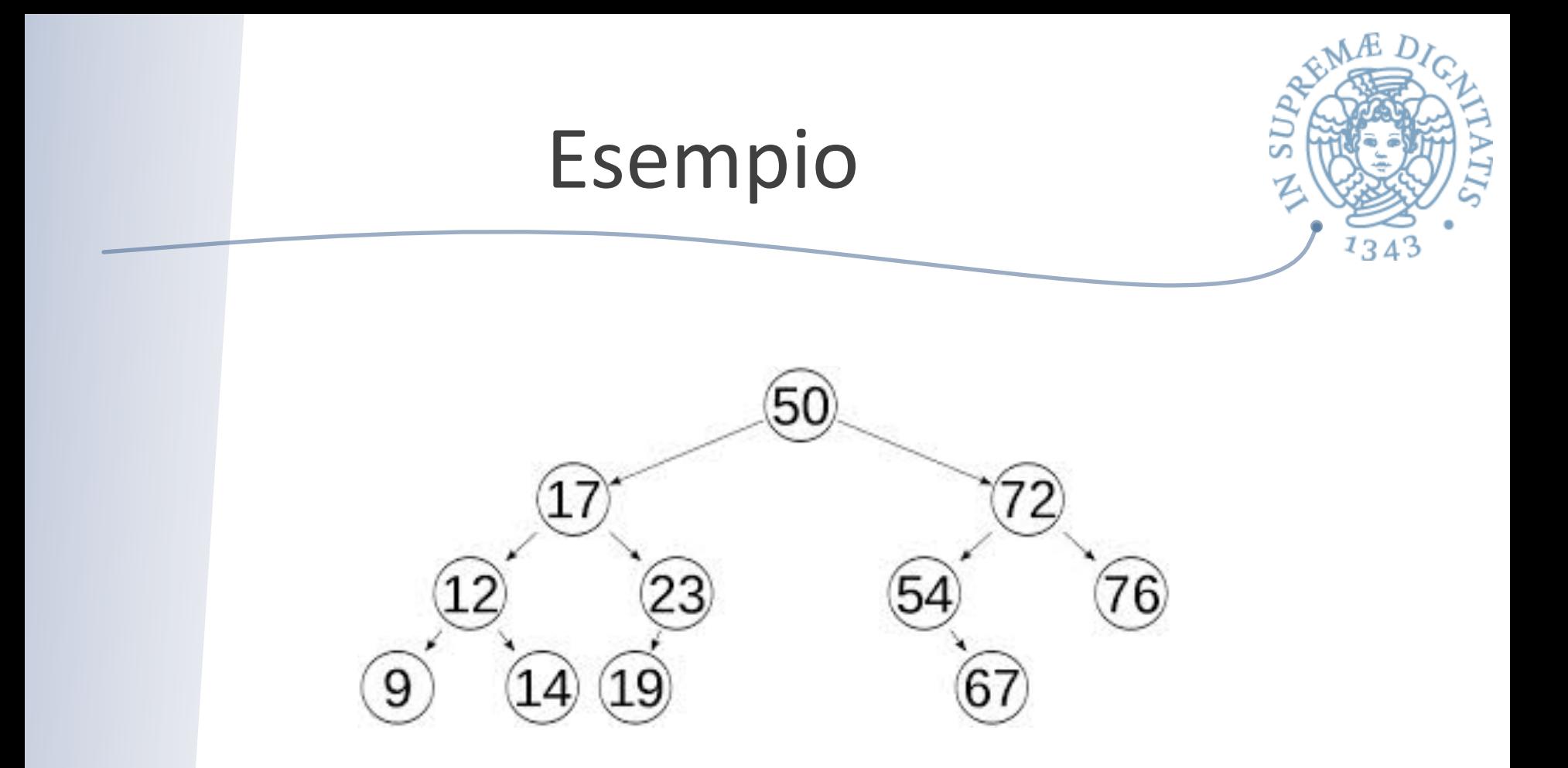

L'invariante di rappresentazione dei BST è soddisfatto Come si dimostra? Ricordate le tecniche che avete imparato a LPP!!!

#### Ricerca su un BST

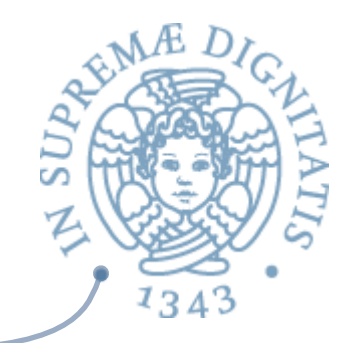

```
(* Ipotesi: t è un BST *)let rec lookup (t : tree) (n : int) : bool =begin match t with
     | Empty -> false
     \vert Node(lt, x, rt) ->
        if x = n then true
        else if n < x then (lookup It n)
             else (lookup rt n)
  				end
```
**Osservazione 1:** L'invariante di rappresentazione guida la ricerca **Osservazione2**: La ricerca può restituire valori non corretti se applicata a un albero che non soddisfa l'invariante di rappresentazione

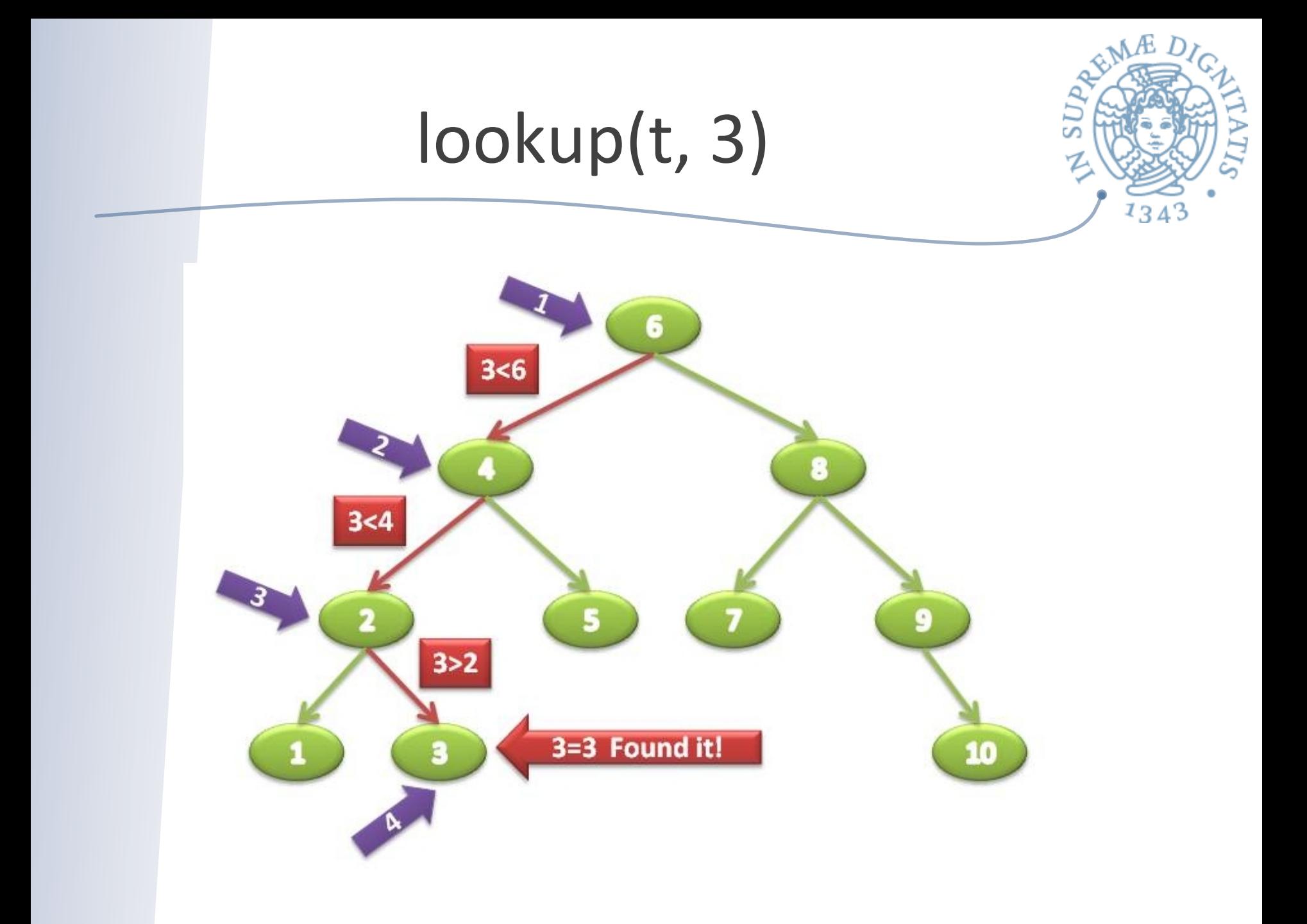

# Come costruiamo un BST

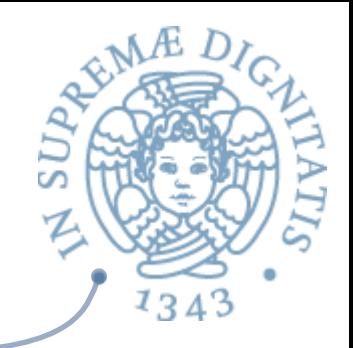

#### Opzione 1:  $AC$

 $\circ$  costruiamo un albero e poi controlliamo (check) se vale l'invariante di rappresentazione

#### **EXECUTE:** Opzione 2:

- $\circ$  definire le funzioni che costruiscono BST a partire da BST (ad esempio, la funzione che inserisce un elemento in un BST e restituisce un BST)
- $\circ$  definire una funzione che costruisce il BST vuoto
- tutte queste funzioni soddisfano l'invariante di rappresentazione, pertanto "per costruzione" otteniamo un BST
- $\circ$  non si deve effettuare nessun controllo a posteriori!!
- $\circ$  questo passo mette in evidenza il ruolo della teoria in informatica (tipi algebrici): ne parleremo nel seguito del corso

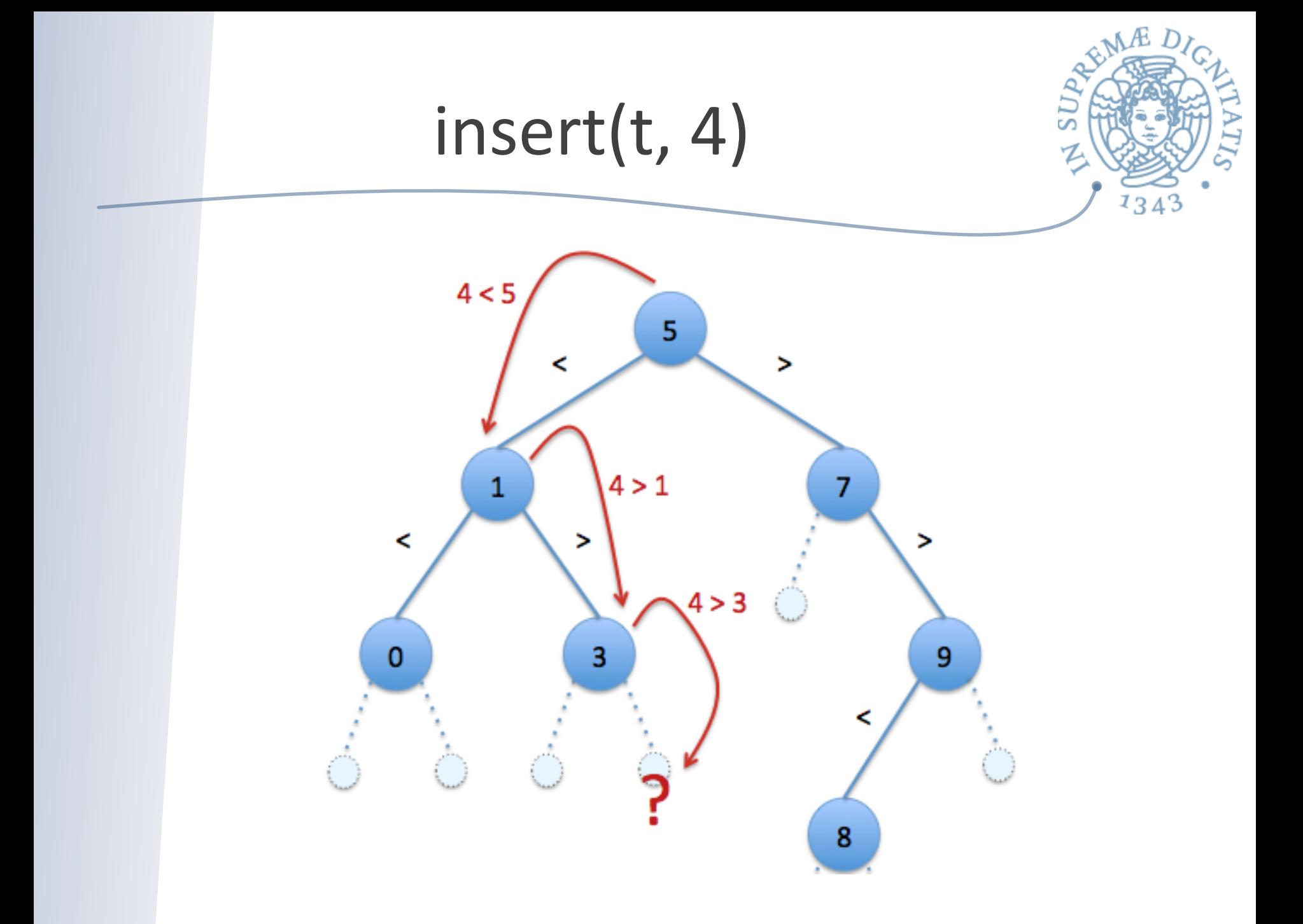

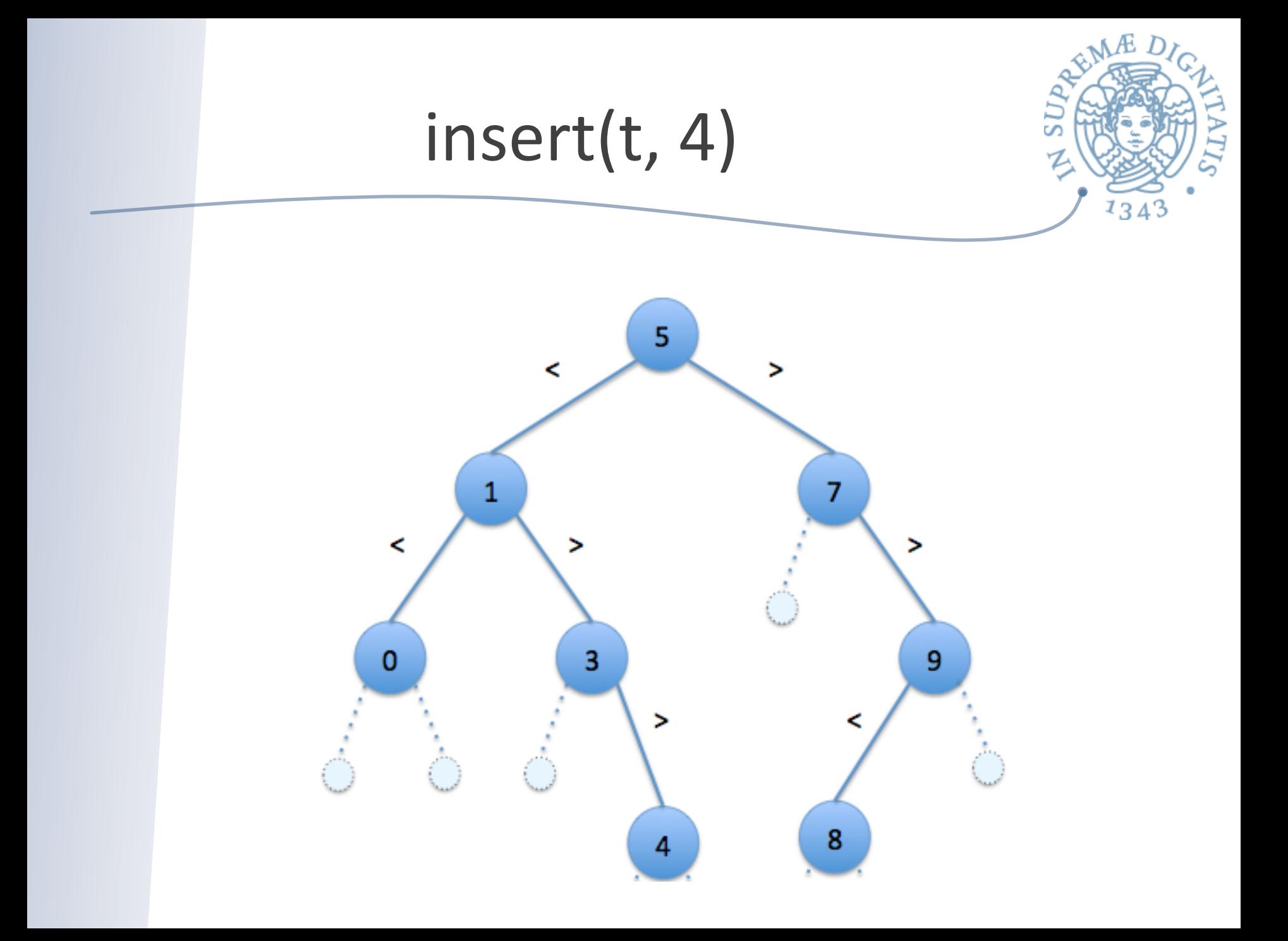

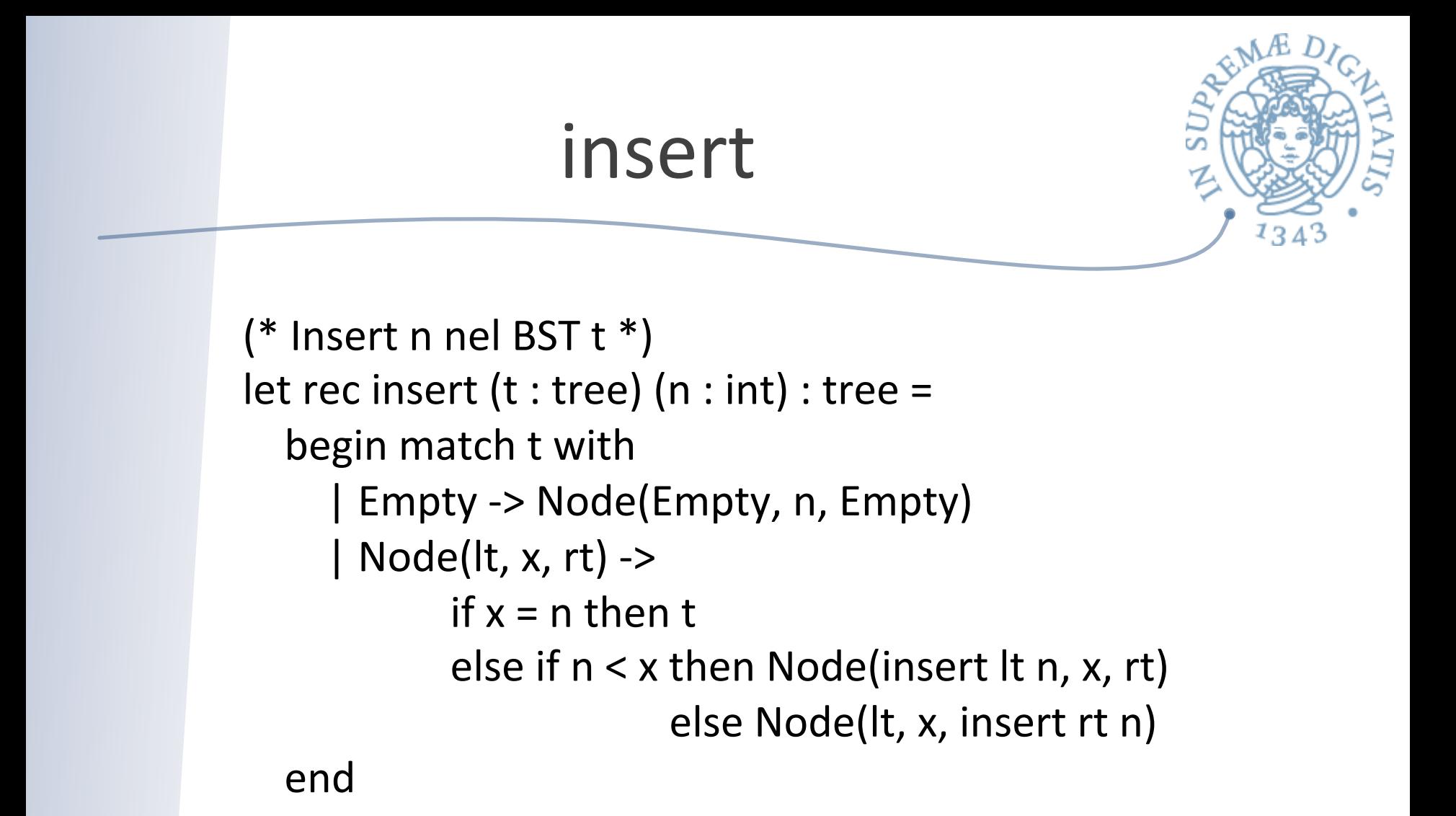

Per quale motivo l'albero costruito dalla funzione insert è un BST?

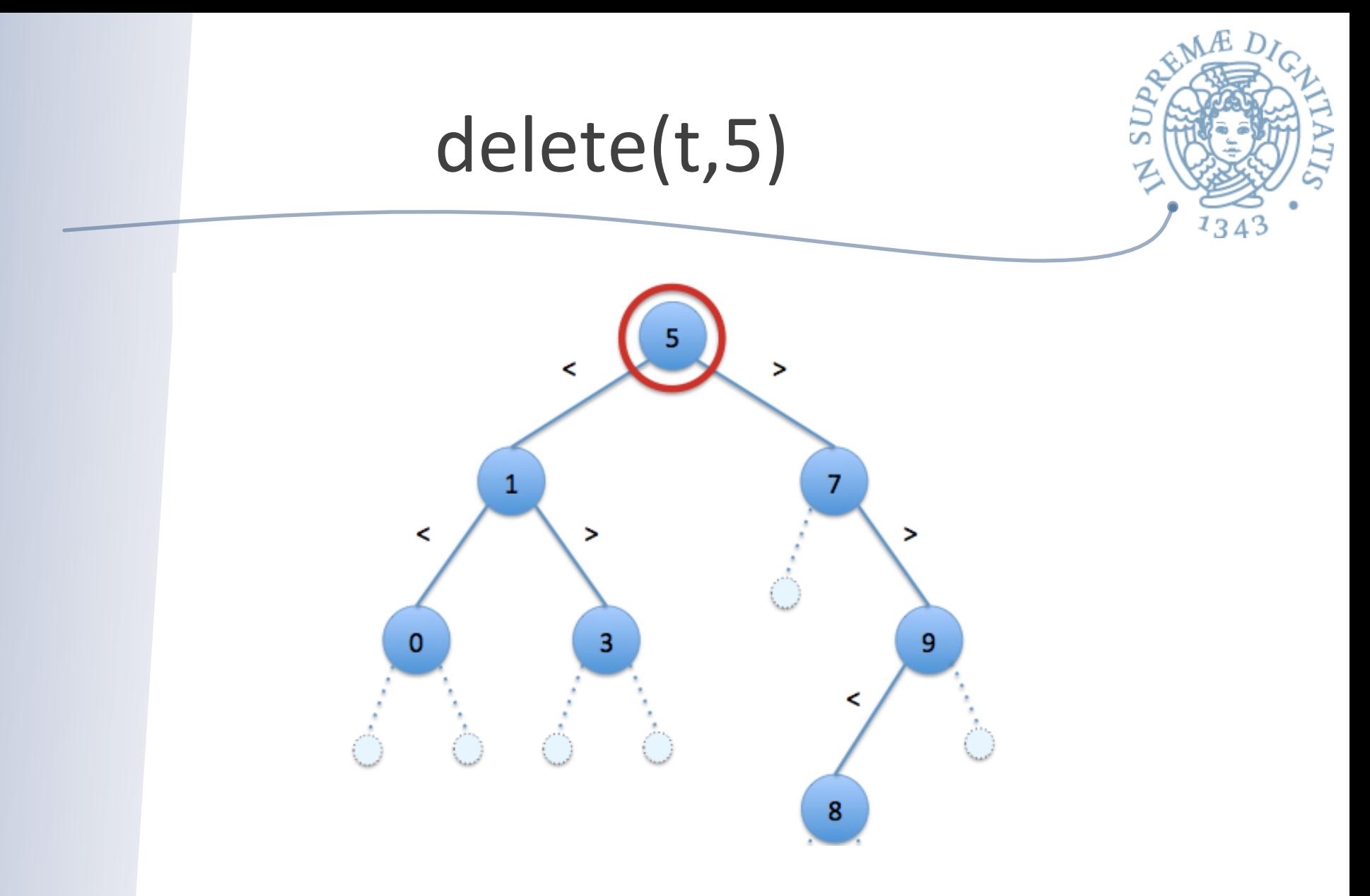

L'operazione di rimozione è più complicata: si deve promuovere la foglia 3 a radice dell'albero!!!

#### Funzione ausiliaria

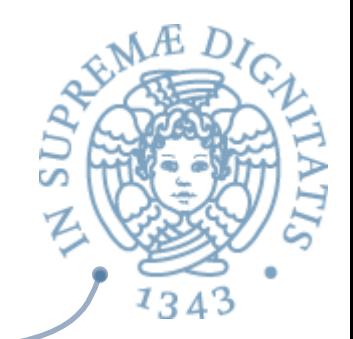

```
let rec tree_max (t : tree) : int =begin match t with
      |Node(, x, Empty) -> x
      |Node(\_,\_,rt) \rightarrow tree\_max rt
      | _ -> failwith "tree_max called on Empty"
   					end
```
L'invariante di rappresentazione garantisce che il valore max si trova nella parte più a destra dell'albero

#### delete

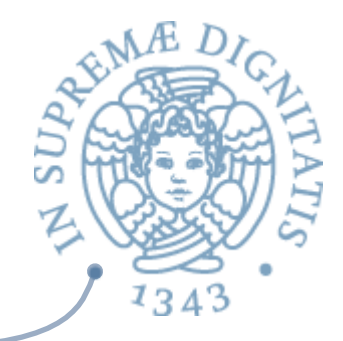

let rec delete  $(t : tree)$   $(n : int) : tree =$ begin match t with | Empty -> Empty  $|$  Node(It, x, rt) -> if  $x = n$  then begin match (It, rt) with | (Empty, Empty) -> Empty | (Node \_, Empty) -> lt  $|$  (Empty, Node  $|$ ) -> rt  $\vert$   $\vert$  -> let m = tree\_max lt in Node(delete lt m, m, rt) end else if  $n < x$  then Node(delete It n, x, rt) else Node(It, x, delete rt n)

### Funzioni generiche

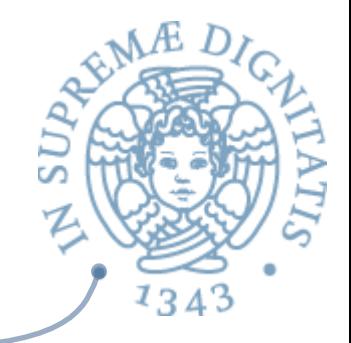

Analizziamo la funzione *length* applicata a *int list* e *string list*

```
let rec length (l : int list) : int =begin match I with
      | | | \rightarrow 0
      | ::tl -> 1 + length tl
  				end
```
Le funzioni sono identiche, eccettuata l'annotazione di tipo

```
let rec length (l : string list) : int =begin match I with
      | | \rightarrow 0
     | ::tl -> 1 + length tl
  				end
```
### Generici in OCaml

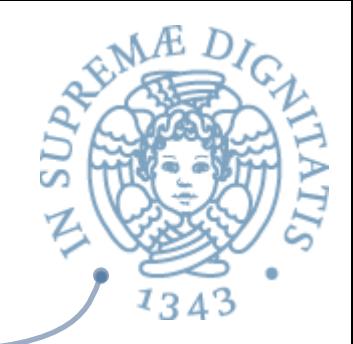

```
let rec length (l : 'a list) : int =begin match I with
      | | | \rightarrow 0
      | ::tl -> 1 + (length tl)
  				end
```
La notazione 'a list indica una lista generica length [1; 2; 3] applica la funzione a *int list* length ["a"; "b"; "c"] applica la funzione a *string list* 

### Append generico

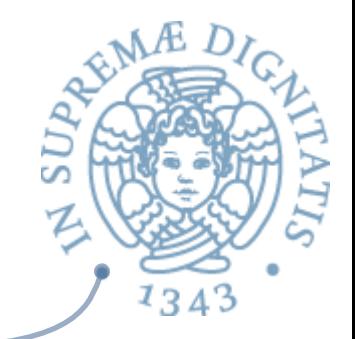

```
let rec append (1 : 'a list) (12 : 'a list) : 'a listbegin match I1 with
       | | \rightarrow | > | \rightarrow | \rightarrow\vert h::tl -> h::(append tl \vert 2)
   				end
```
Pattern matching permette di operare su tipi generici h ha tipo 'a tl ha tipo 'a list

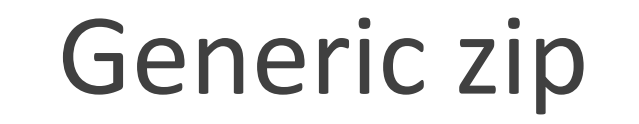

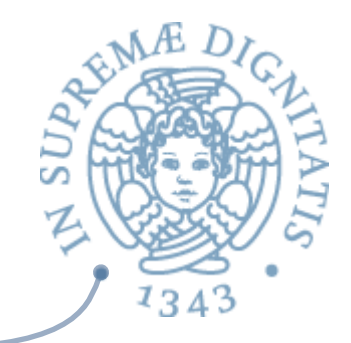

```
let rec zip (l1 : 'a list) (l2 : 'b list) : ('a * 'b) list =
   begin match (11, 12) with
      \int (h1::t1, h2::t2) \rightarrow (h1, h2)::(zip t1 t2)| \rightarrow |				end
```
La funzione opera su tipi generici multipli (da 'a list  $e$  'b list verso ('a  $*$  'b) list)

zip  $[1;2;3]$  ["a";"b";"c"] =  $[(1,"a")$ ; $(2,"b")$ ; $(3,"c")$ ] : (int \* string) list

#### **Generic tree**

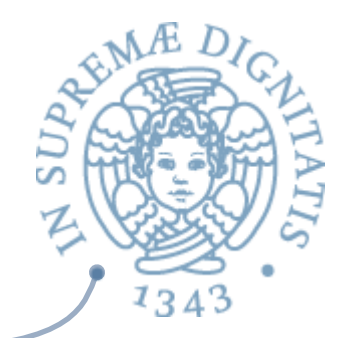

type 'a tree = | Empty | Node of 'a tree \* 'a \* 'a tree

#### Si noti l'utilizzo del parametro di tipo 'a

#### Generic BST

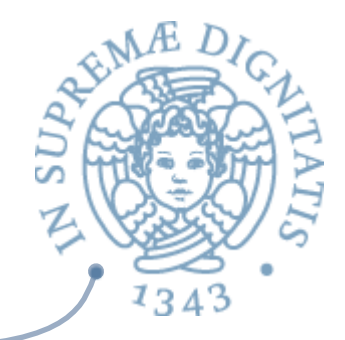

```
let rec insert (t : 'a tree) (n : 'a) : 'a tree =begin match t with
    | Empty -> Node(Empty, n, Empty)
    \vert Node(lt, x, rt) ->
            if x = n then t
                     else if n < x then Node(insert It n, x, rt)
                                  else Node(It, x, insert rt n)
```
 end 

Gli operatori di relazione =  $e$  < operano su ogni tipo di dato

# Collection (Set)

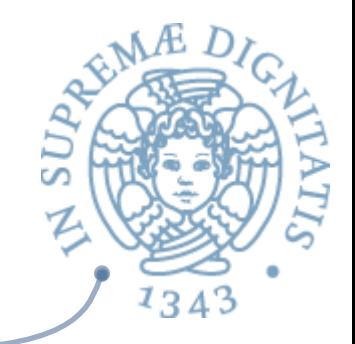

- **EXECUTE:** Un insieme (set) è una collezione di dati omogenei con operazioni di unione, intersezione, etc.
- **EXECUTE:** Un Set è sostanzialmente una lista nella quale
	- $\circ$  la struttura d'ordine non è importante
	- $\circ$  non sono presenti duplicati

ma non è un tipo primitivo in Ocaml

- <u>▲ Strutture dati come Set sono usate frequentemente</u> in molte applicazioni
	- $\circ$  interrogazioni SQL (insieme degli studenti iscritti a Informatica, insieme dei risultati di una ricerca sul web con Google, insieme dei dati di un esperimento al CERN, ...)
- **EXECUTE:** Diversi modi per implementare Set

#### Set

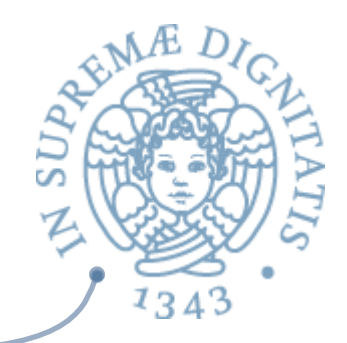

- **EXALUID BST definisce una implementazione della** struttura Set
	- o *l'insieme vuoto (bst empty)*
	- o determinare tutti gli elementi che appartengono *all'insieme (visita dell'albero)*
	- $\circ$  definire una operazione per testare l'appartenenza di *un elemento a un insieme (lookup)*
	- $\circ$  definire unione e intersezione (tramite le operazioni di *insert e delete)*

## OCaml: Set Interface

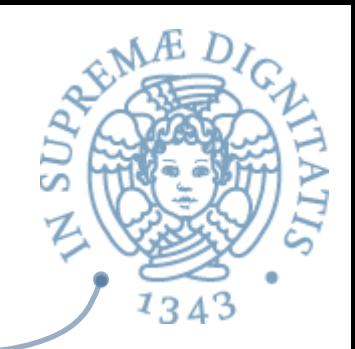

#### module **type** Set = sig

```
				type	'a	set		
val empty : 'a set
val add : 'a -> 'a set -> ' a set
val remove : 'a -> 'a set -> 'a set
val list to set : 'a list -> 'a set
val member : 'a -> 'a set -> bool
val elements : 'a set -> 'a list
```
Idea (solita): fornire diverse funzionalità nascondendo la loro implementazione

#### **end**

Module type (in un file .mli) per dichiarare un TdA sig ... end racchiudono una segnatura, che definisce il TdA e le operazioni val: nome dei valori che devono essere definiti e dei loro tipi

## Moduli in OCaml

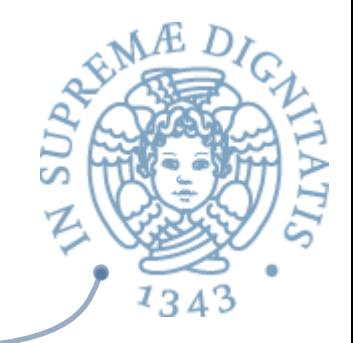

Nome del modulo

Signature che deve essere implementata

module Myset : Set = struct ... (\* implementations of all the operations  $*)$  : 

end 

#### "dot notation"

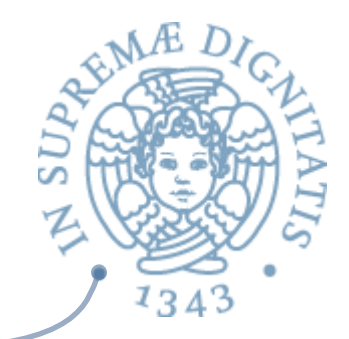

 $let s1 = Myset.add 3 Myset empty$  $let s2 = Myset.add 4 Myset. empty$  $let s3 = Myset.add 4 s1$  $let test() : bool = (Myset.member 3 s1) = true$ ;; run\_test "Myset.member 3 s1" test  $let test() : bool = (Myset.member 4 s3) = true$ ;; run\_test "Myset.member 4 s3" test

#### Open module

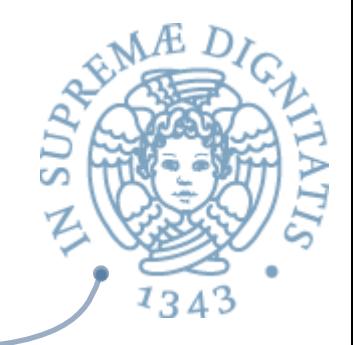

Alternativa: aprire lo scope del modulo (**open**) per portare i nomi nell'ambiente del programma in esecuzione

;; open Myset  $let s1 = add 3 empty$  $let s2 = add 4 empty$  $let s3 = add 4 s1$  $let test() : bool = (member 3 s1) = true$ ;; run\_test "Myset.member 3 s1" test  $let test():bool = (member 4 s3) = true$ ;; run\_test "Myset.member 4 s3" test

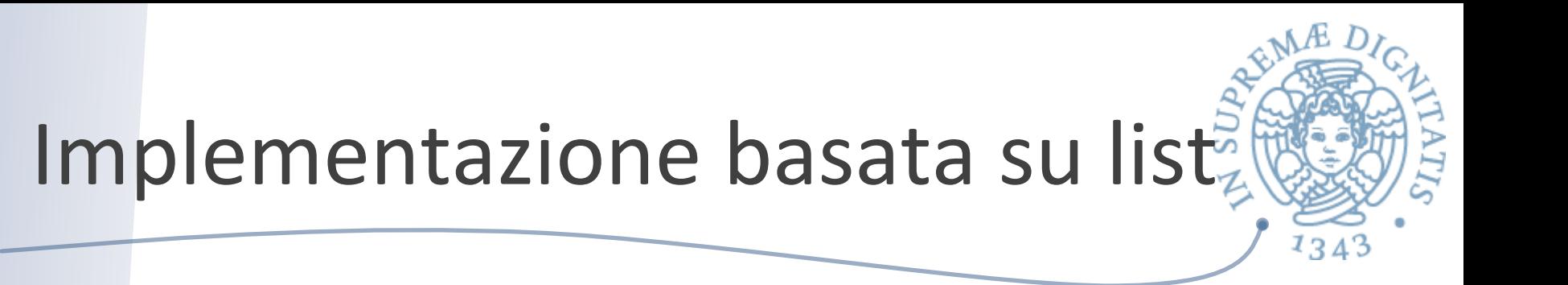

```
module MySet2 : Set =
struct	
  type 'a set = 'a list
  let empty : 'a set = []				...	
end	
                                      Una definizione
                                          concreta
                                       per il tipo Set
```
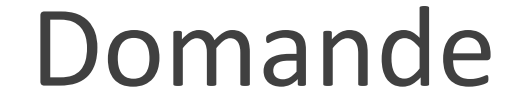

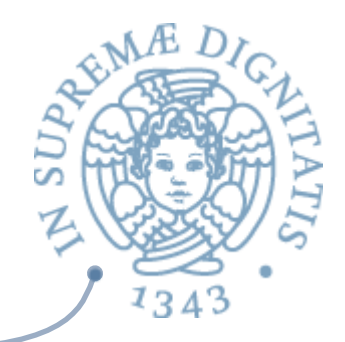

open MySet  $let s1 : int set = Empty$ 

#### Supera la fase di controllo dei tipi?
## Domande

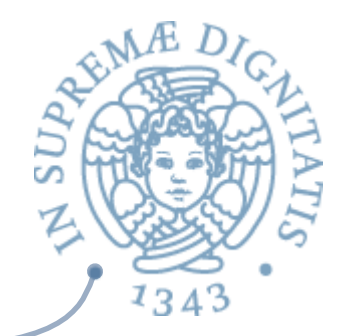

open MySet  $let s1 : int set = Empty$ 

Supera la fase di controllo dei tipi?

No: il costruttore Empty non è visibile esternamente al modulo!!!

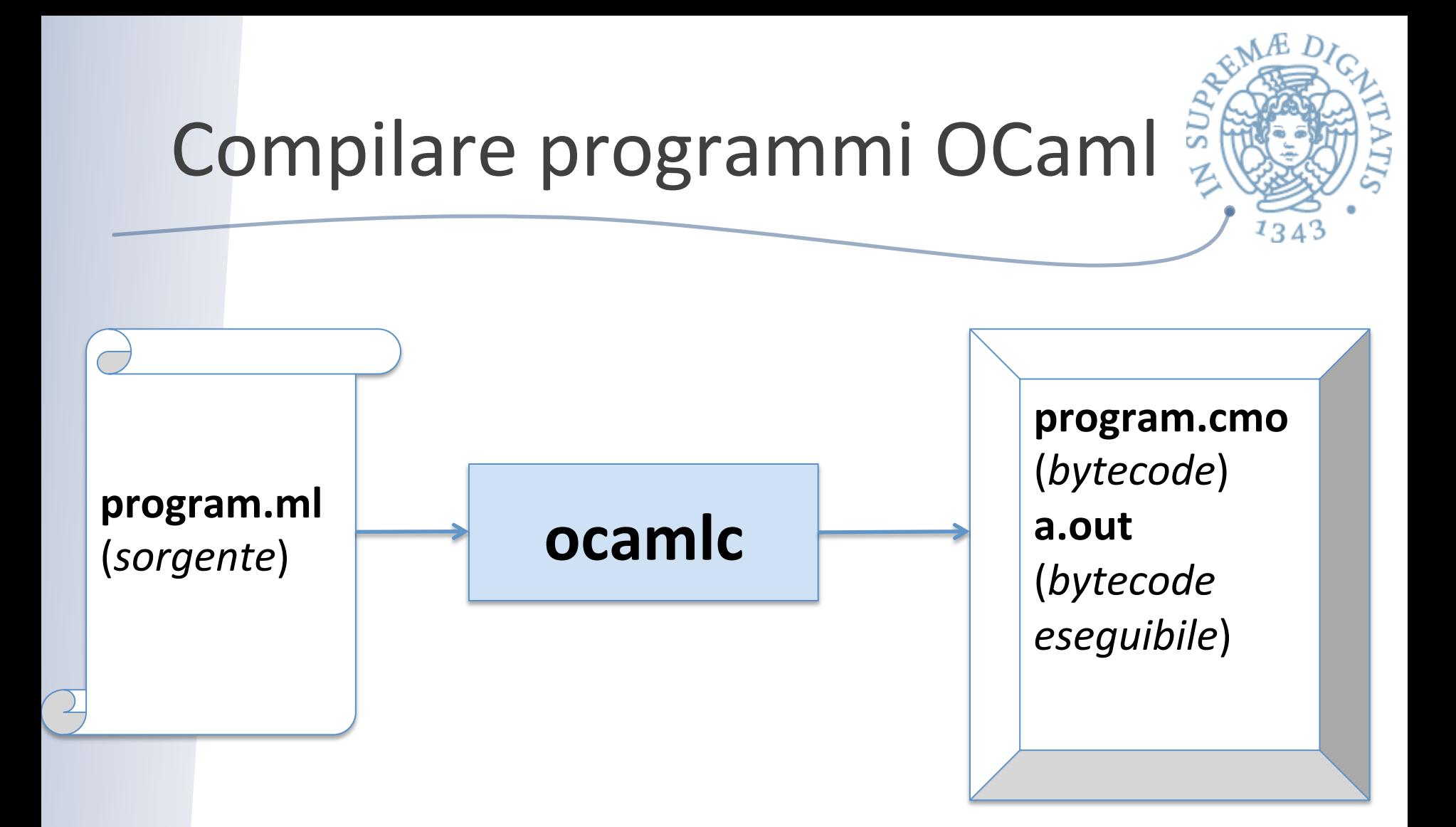

http://caml.inria.fr/pub/docs/manual-ocaml/comp.html

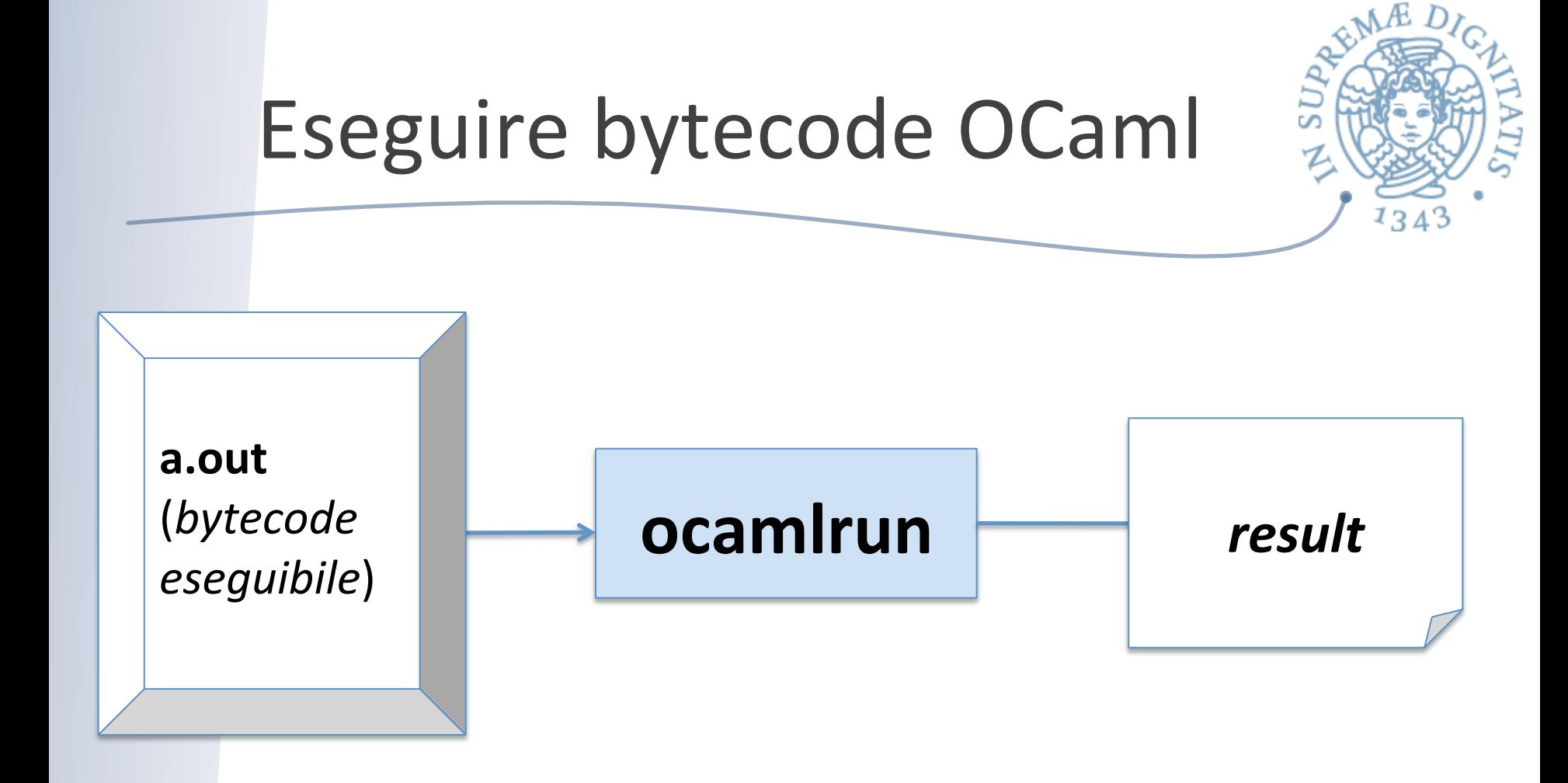

http://caml.inria.fr/pub/docs/manual-ocaml-400/manual024.html